### 7.13. REMOTE COMMAND

【 Remote Communication Format 】

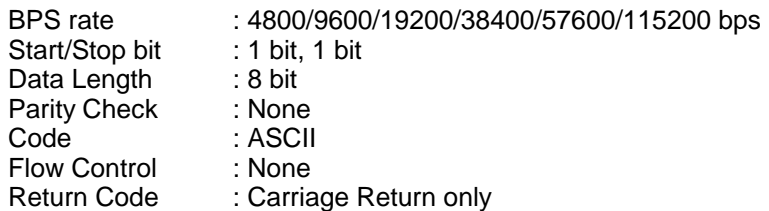

【 FORMAT OF THIS DOCUMENT 】

### <COMMAND NAME>

Summary explanation of the function of the command

Controller  $\rightarrow$  Radio Command format Radio → Controller Response format

### **NOTE**

- 1. Any command is required to wait a response from the scanner, then, next command will be acceptable.
- 2. All memory access commands are acceptable in only Program Mode. Use PRG command to enter Program Mode, and EPG command to exit.
- 3. Error message isn't described in this document, but the scanner returns error message to the controller as follows.

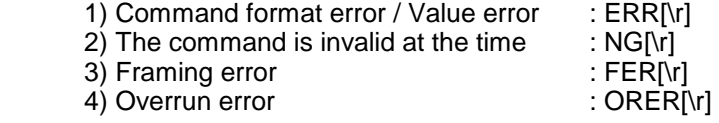

- 4. [\r] means "to hit the Enter key" or "to send the Return code".
- 5. Several commands or responses with long format are described like multi-line because of the page width but their formats are only single line, actually.
- 6. In set command, only "," parameters are not changed.
- 7. The set command is aborted if any format error is detected.
- 8. [INDEX] or [xxx\_INDEX] is the index of internal memory chain. Dynamic Memory Allocation Structure always uses it as a handle to access data and to trace forward/reverse or up/down index. The range of the index is from 1 to maximum memory block (about 45000).
- 9. [FRQ], [BASEx] and [LIMIT\_x] are frequency format. It is showed by 8 digit number without decimal point. The order of the digits is from 1 GHz digit to 100 Hz digit. ex. 08510125 means 851.0125MHz
- 10. [TGID] shows TGID format. The formats depend on Trunked System Type. See another Appendix to get further information.
- 11. [NAME] shows each custom name. If user set only space character, the name will return to default name.
- 12. [LATITUDE] shows North or South Latitude. The data shows "DDMMSSssL" at DMS Format.

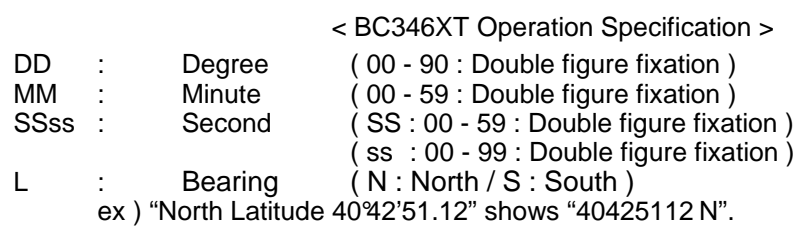

13. [LONGITUDE] shows West or East Longitude.

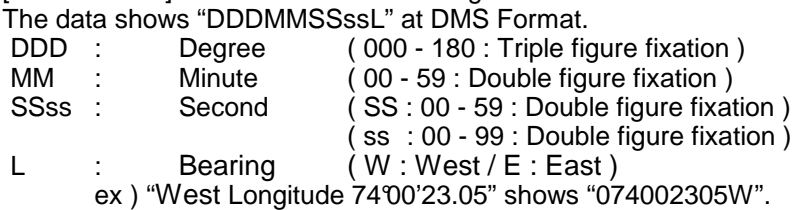

### Remote Command List

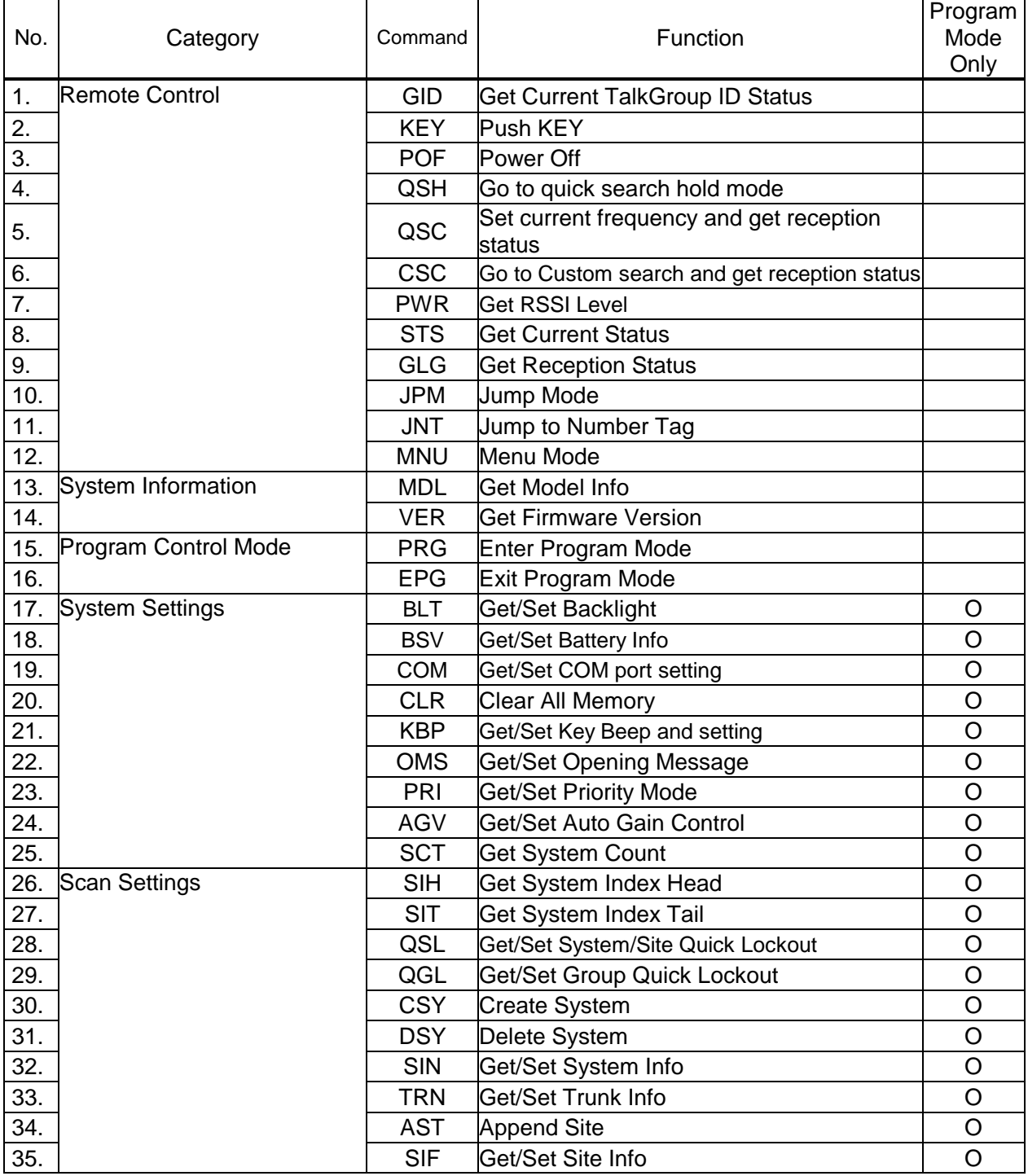

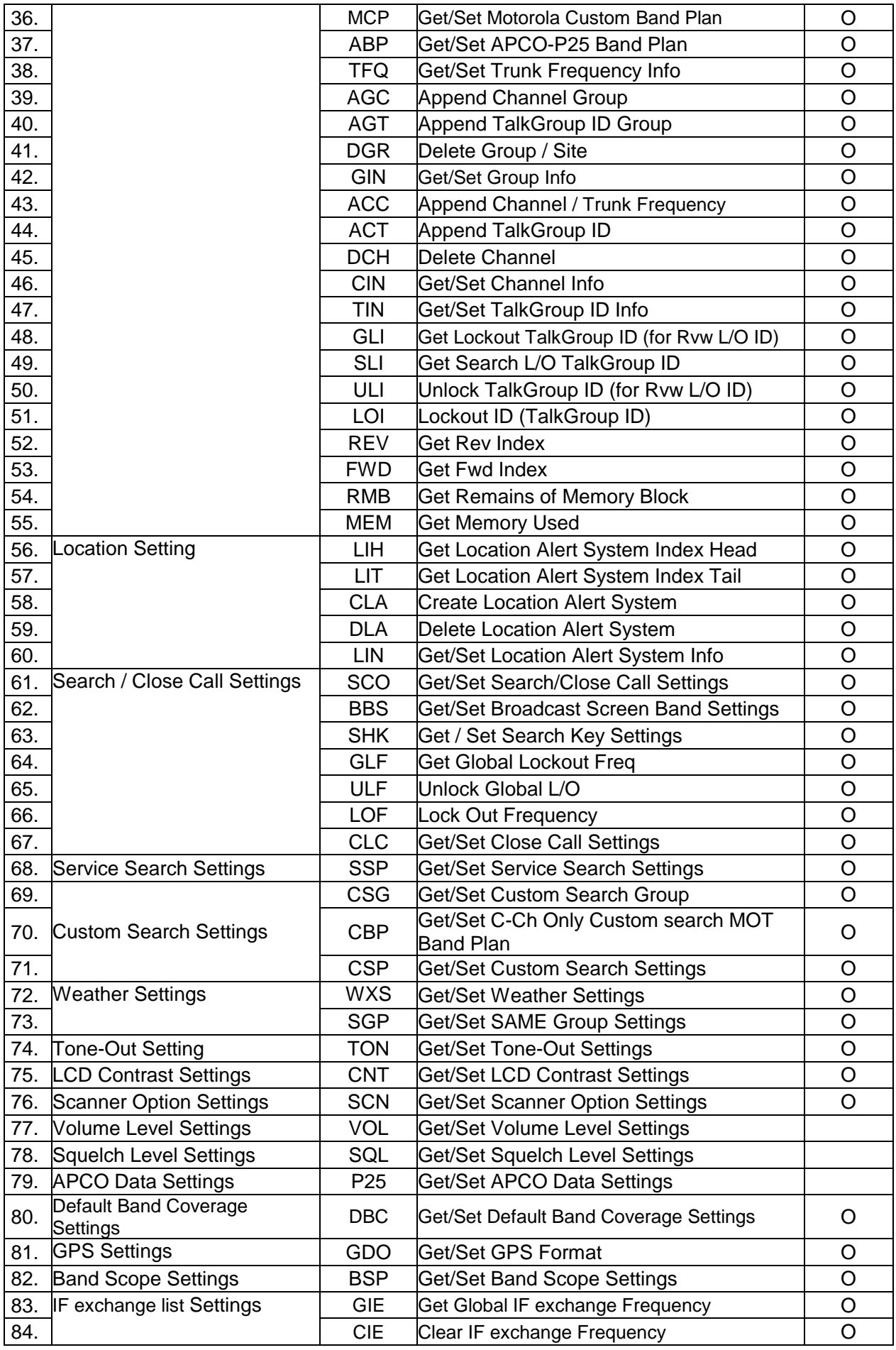

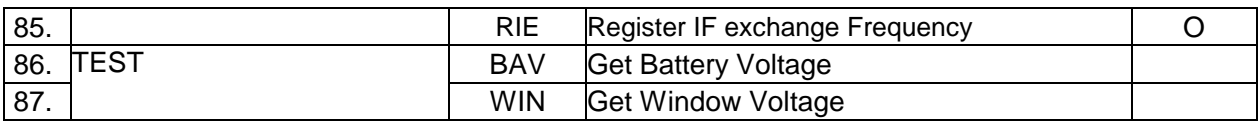

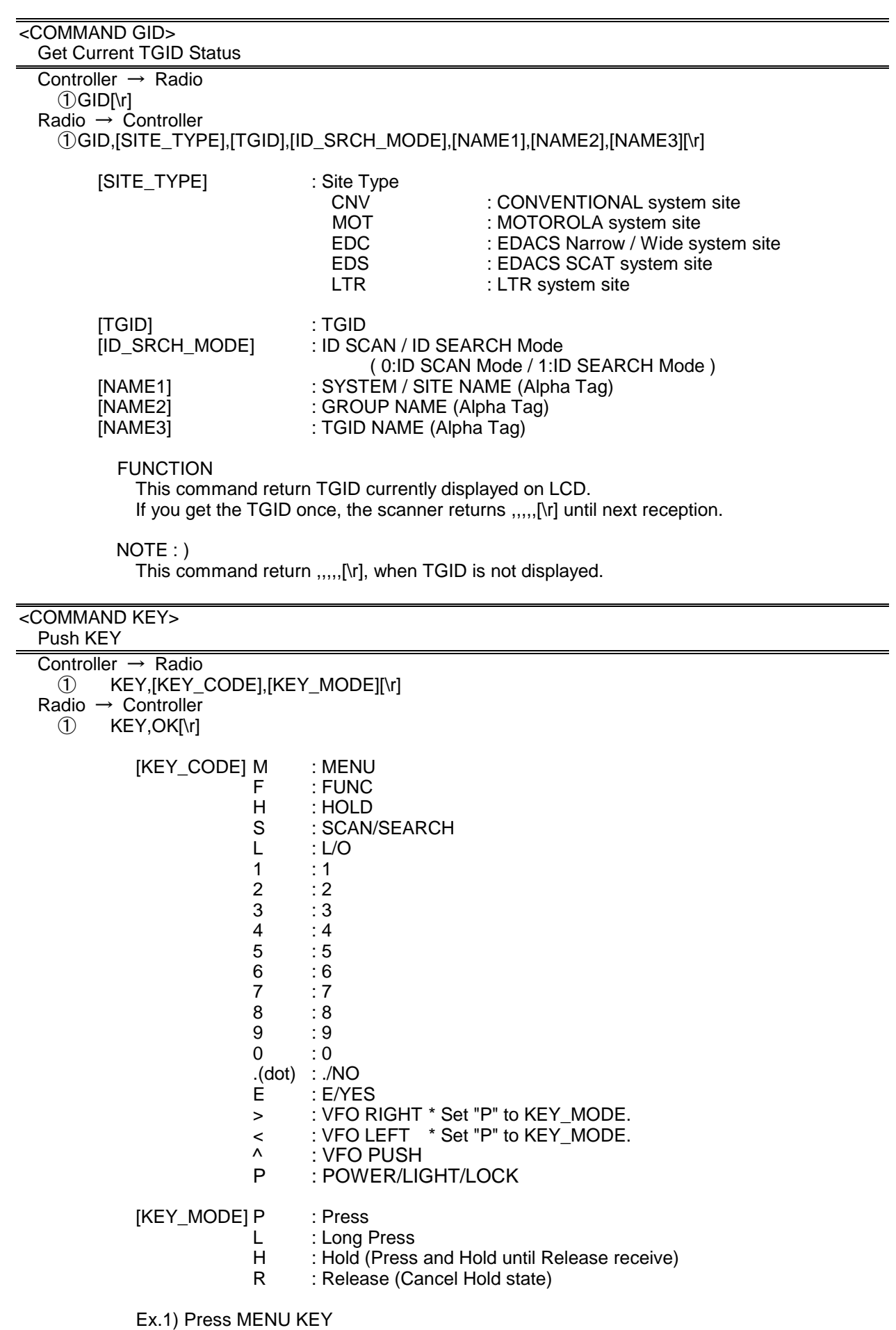

< BC346XT Operation Specification >  $\rightarrow$  KEY,M,P[\r]  $\leftarrow$  OK[\r] Ex.2) Press F + SCAN KEY  $\rightarrow$  KEY,F,P[\r] : Hold F KEY  $\leftarrow$  OK[\r] → KEY,S,P[\r] : Press SCAN KEY (F + SCAN KEY operation) ← OK[\r]  $\rightarrow$  KEY,  $F$ ,  $P[\Gamma]$  : Release F KEY  $\rightarrow$  OK[\r] Ex.3) Press and Hold L/O KEY  $\rightarrow$  KEY, L, L[\r] ← OK[\r] The status of KEY HOLD does time-out in 10 seconds after having received the command of

KEY HOLD when there is not communication.(For example, "KEY,F,H".)

### <COMMAND POF> Power OFF

Controller  $\rightarrow$  Radio<br>
1) POFI\rl POF[\r] Radio → Controller ① POF,OK[\r]

> Turns off the scanner. After this command, the scanner doesn't accept any command.

# <COMMAND QSH>

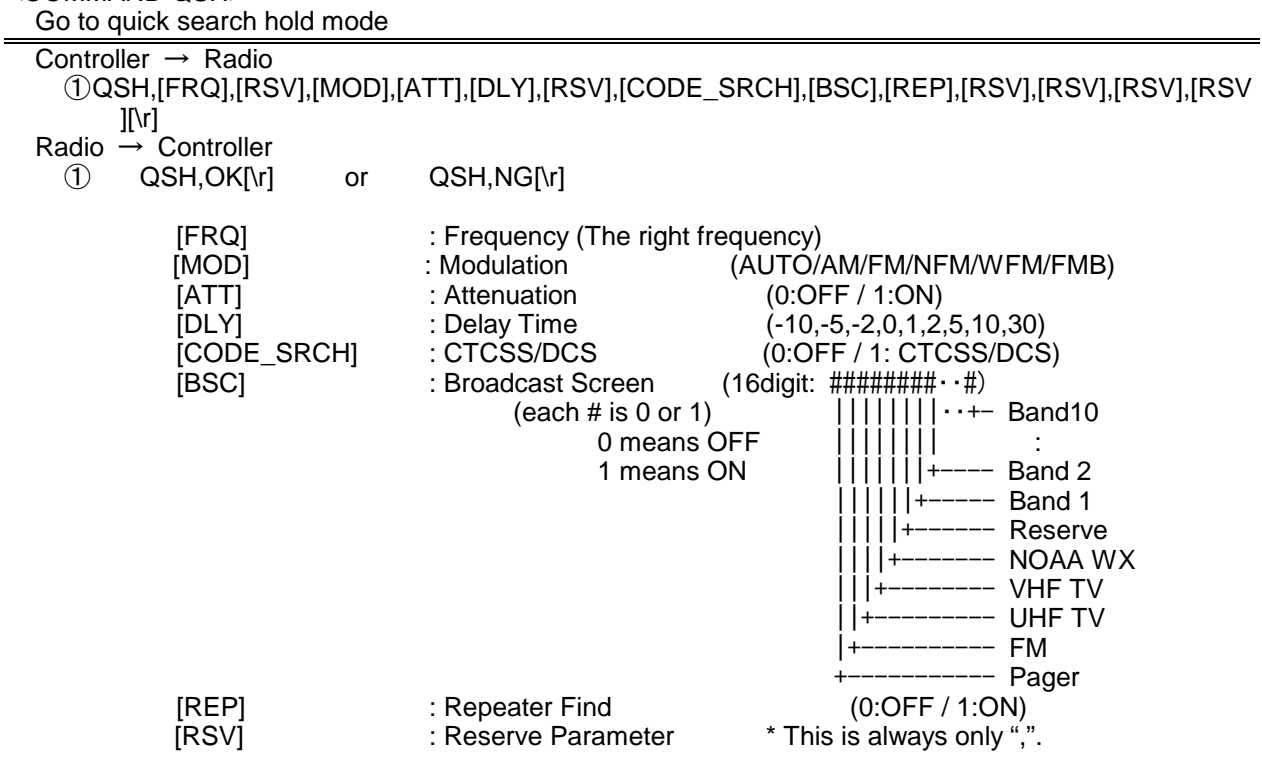

This command is invalid when the scanner is in Menu Mode, during Direct Entry operation, during Quick Save operation.

### FUNCTION

UASD specifies arbitrary frequency and changes to Quick Search Hold (VFO) mode. Parameter, such as STP, changes the contents of Srch/CloCall option. Note:

Even when only [FRQ] parameter is set, this command will work.

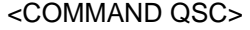

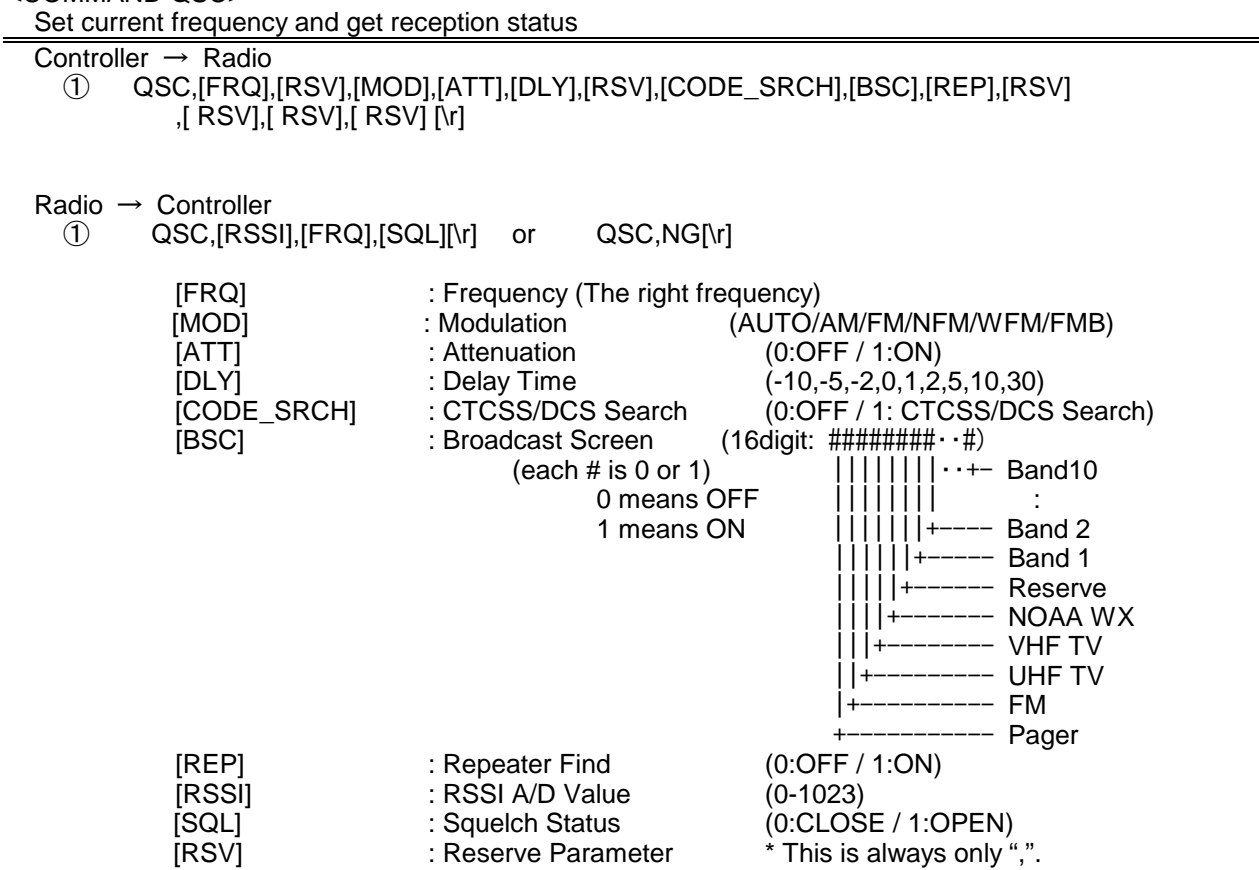

This command is invalid when the scanner is in Menu Mode, during Direct Entry operation, during Quick Save operation.

### FUNCTION

UASD specifies arbitrary frequency and changes to Quick Search Hold (VFO) mode. Parameter, such as STP, changes the contents of Srch/CloCall option.

# <COMMAND CSC>

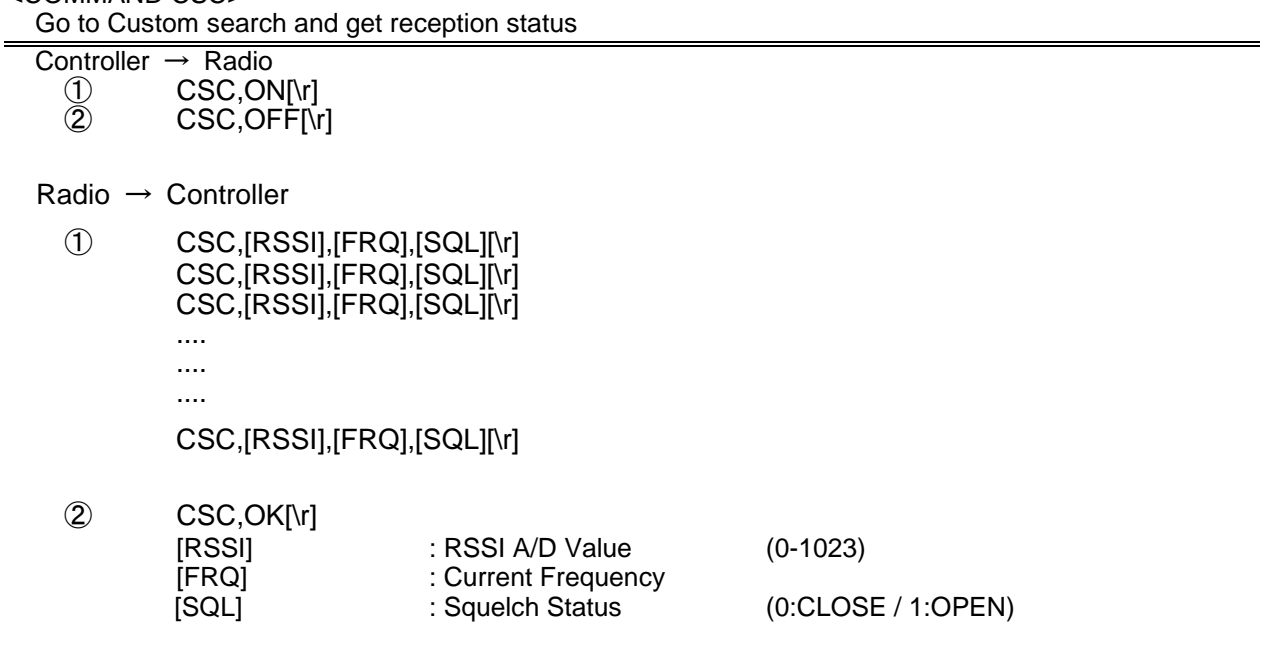

 This command outputs custom search status of each frequency sequentially. Use CSC,OFF command to stop the output.

> This command is invalid when the scanner is in Menu Mode, during Direct Entry operation, during Quick Save operation.

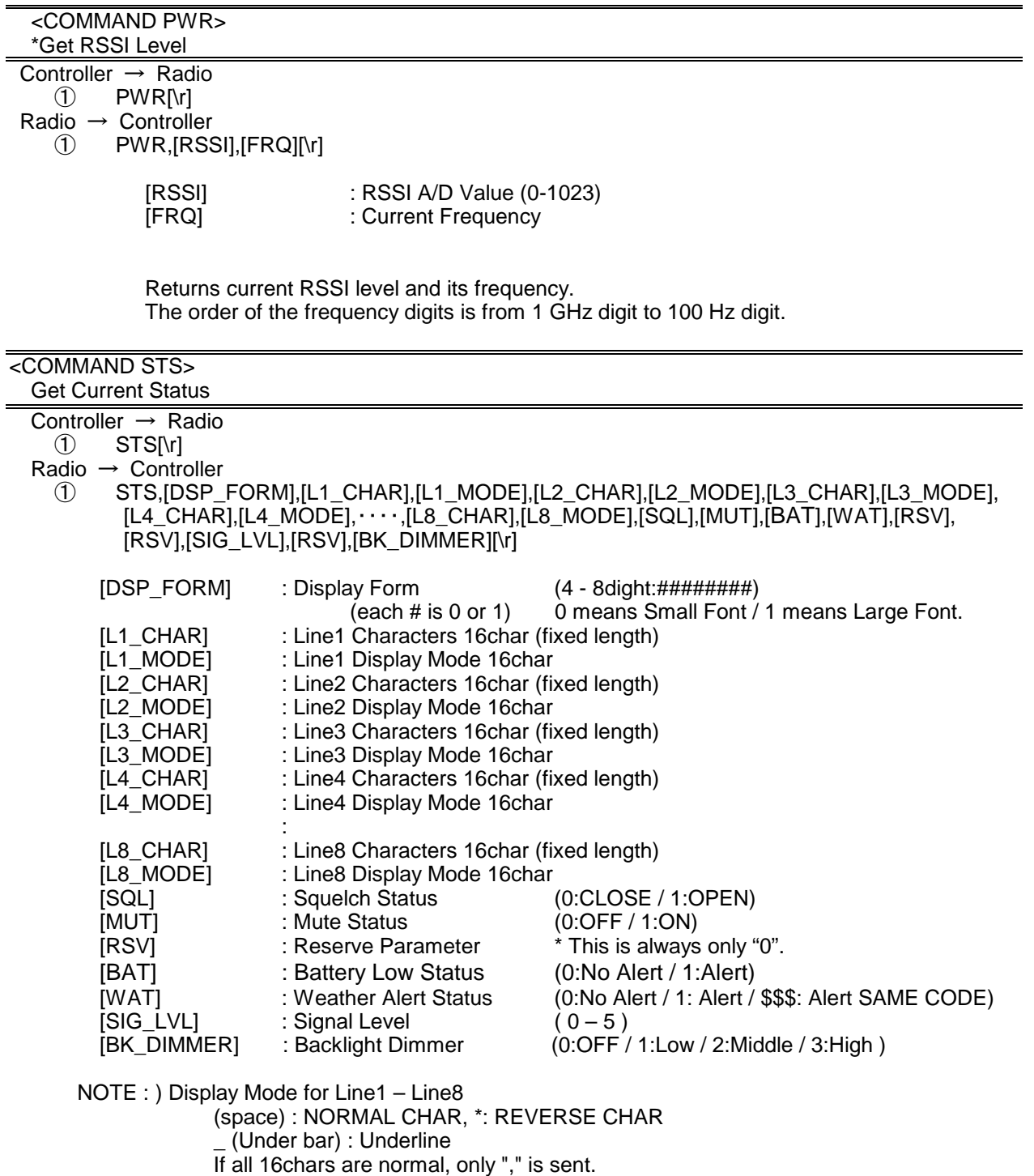

The number of [Lx\_CHAR] and [Lx\_MODE] depend on Display Form.

 $Ex.1)$ 

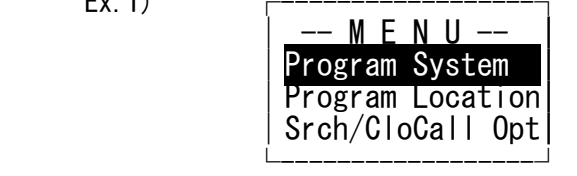

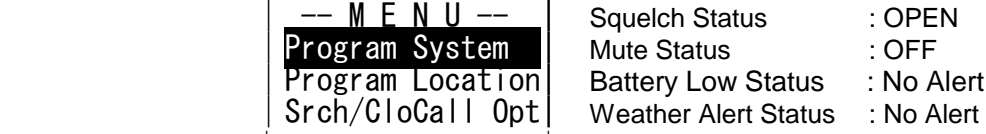

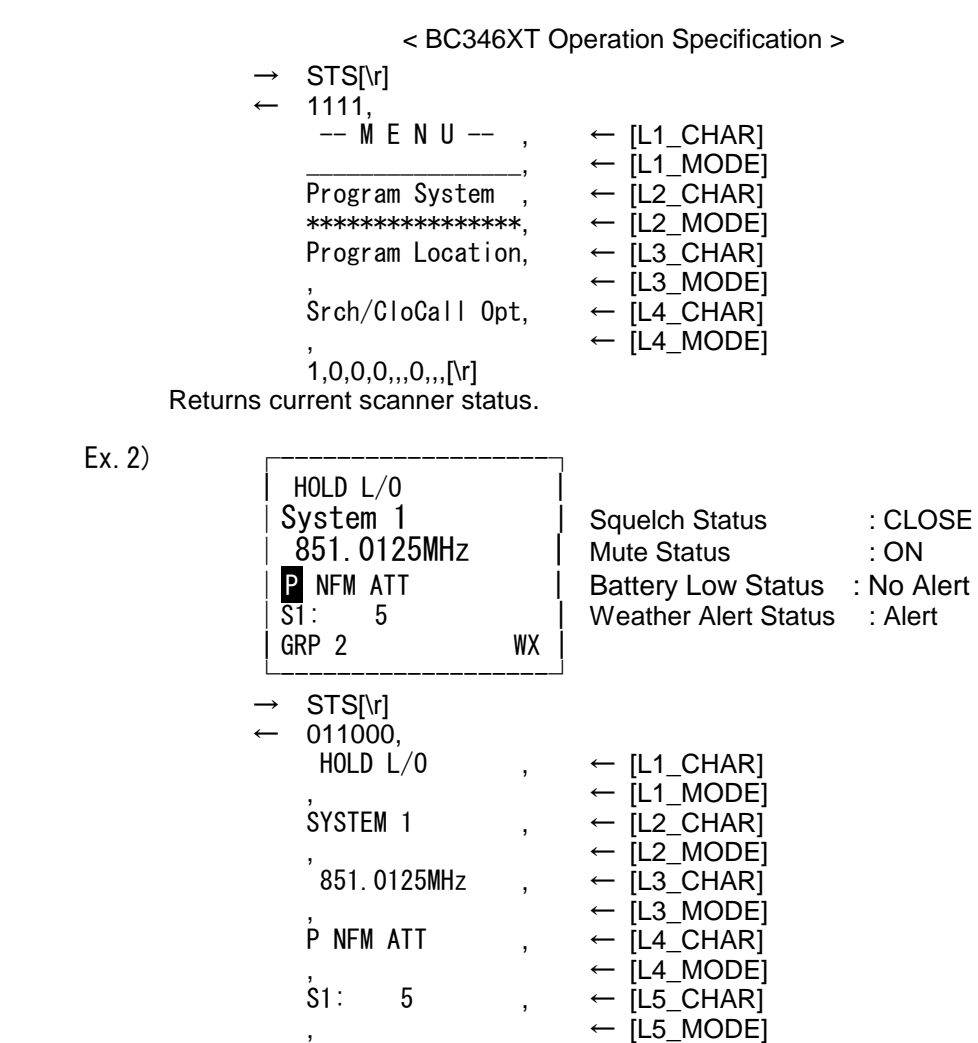

Returns current scanner status.

 $\text{GRP}$  2 WX,  $\leftarrow$  [L6\_CHAR] , the contract of the contract of  $\left( \texttt{L6\_MODE} \right)$  $0,1,0,0,,,1,.,[\frac{\rceil}{r}]$ 

 $Ex.2)$ 

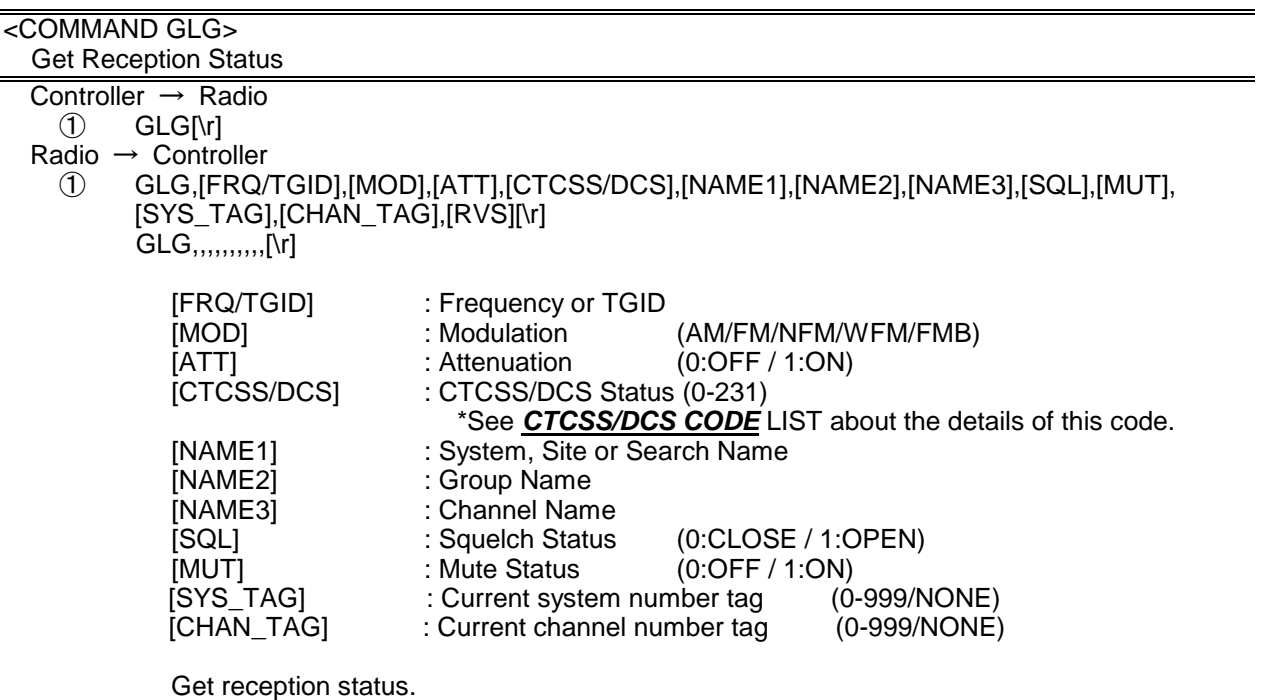

The Scanner returns GLG,,,,,,,,,[\r] until it detects a frequency or a TGID.

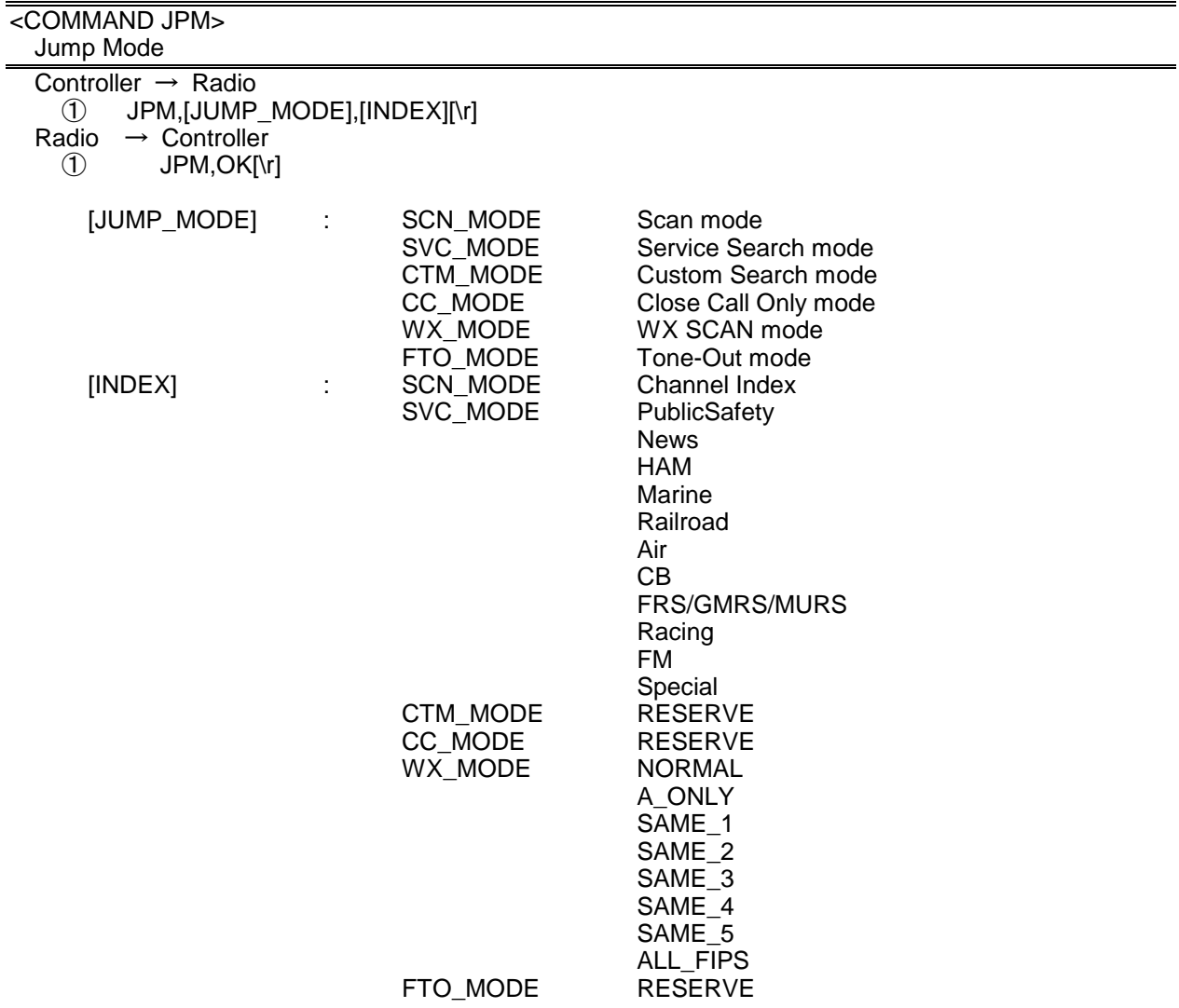

Note) Scanner returns NG in the state that the mode switch cannot be done.

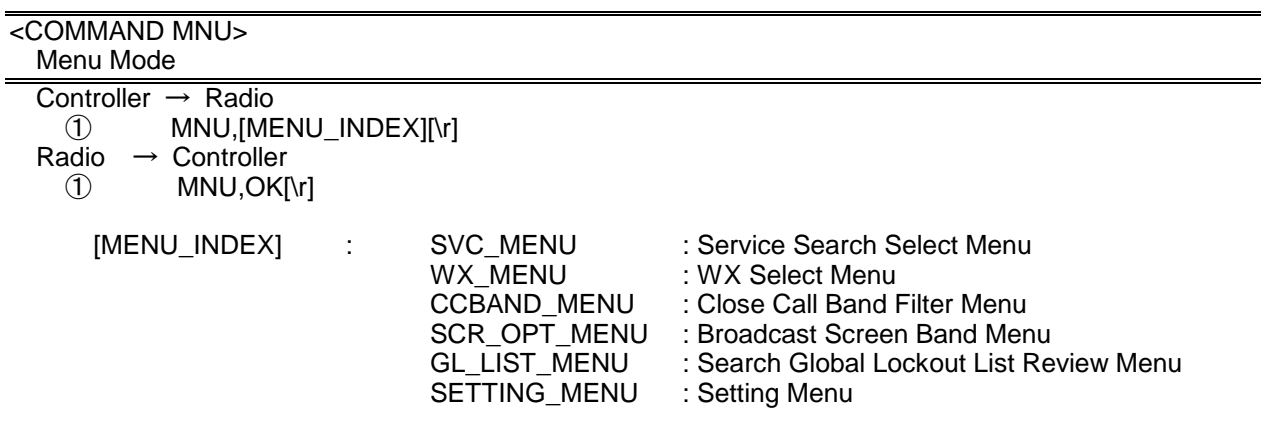

Note) Scanner returns NG in the state that the mode switch cannot be done.

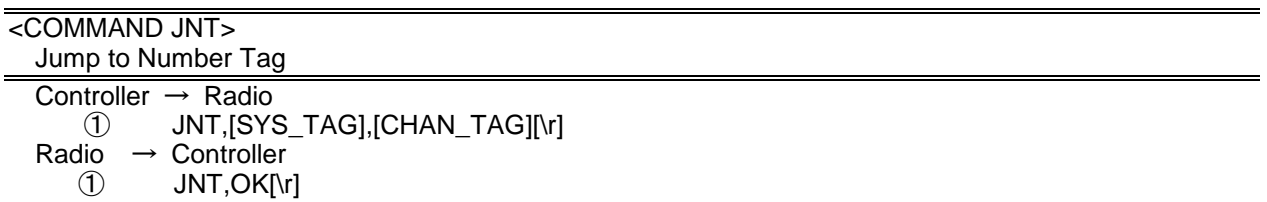

[SYS\_TAG] : System Number Tag (0-999/NONE) [CHAN\_TAG] : Channel Number Tag (0-999/NONE)

When both ISYS TAGI and ICHAN TAGI are set as blank, scanner returns error. When [SYS\_TAG] is set as blank, [CHAN\_TAG] is set with a number tag, scanner jump to the channel number tag in current system. When [SYS TAG] is set with a number tag, [CHAN TAG] is set as blank, scanner jump to the first channel of the system number tag.

<COMMAND MDL> Get Model Info

Controller  $\rightarrow$  Radio  $\circled{1}$  MDL[\r] Radio  $\rightarrow$  Controller<br>
(1) MDL.BC346 MDL,BC346XT[\r]

Returns Model Information.

<COMMAND VER>

Get Firmware Version

Controller  $\rightarrow$  Radio  $(1)$  VER[\r]

Radio  $\rightarrow$  Controller ① VER,Version 1.00.00[\r]

Returns Firmware Version.

### <COMMAND PRG> Enter Program Mode

Controller → Radio

 $\circled{1}$  PRG[\r]

Radio → Controller<br>  $(1)$  PRG, OK[\r]

1 PRG,OK[\r]<br>2 PRG NG[\r]

PRG,NG[\r]

This command is invalid when the scanner is in Menu Mode, during Direct Entry operation, during Quick Save operation.

The scanner goes to Program Mode. The scanner displays "Remote Mode" on first line and "Keypad Lock" on second line in Program Mode.

### <COMMAND EPG> Exit Program Mode

Controller  $\rightarrow$  Radio  $(1)$  EPG[\r] Radio → Controller<br>  $(1)$  EPG.OKI\rl EPG,OK[\r]

> The scanner exits from Program Mode. Then the scanner goes to Scan Hold Mode.

<COMMAND BLT> Get/Set Backlight

Controller  $\rightarrow$  Radio

 $(1)$  BLT[\r]

② BLT,[EVNT], [RSV], [DIMMER] [\r]

Radio → Controller

- $\begin{array}{ll}\n\text{(1)} & \text{BLT, [EVNT], [RSV], [DIMMER], [\V{T}]\n\text{(2)} & \text{BLT,OK}[\V{T}] & \n\end{array}$
- BLT,OK[\r]

[EVENT]

- IF : INFINITE
- 10 : 10sec
- 30 : 30sec
- KY : KEYPRESS
- SQ : SQUELCH

[DIMMER] : Backlight Dimmer (1:Low / 2:Middle / 3:High)

 Get/Set Backlight Setting. This command is only acceptable in Programming Mode.

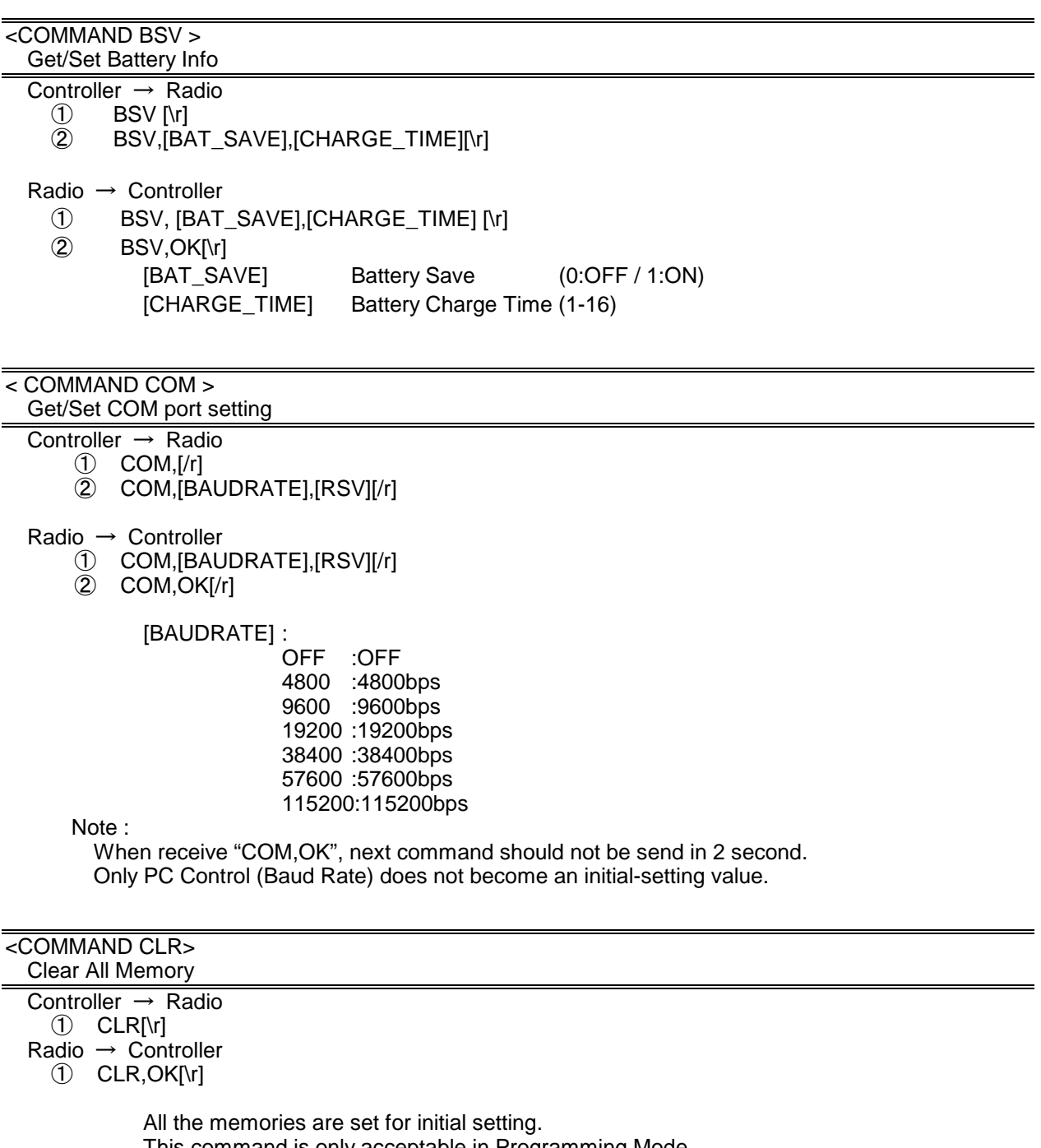

This command is only acceptable in Programming Mode.

Note : It takes dozens of seconds.

# Only PC Control (Baud Rate) does not become an initial-setting value.

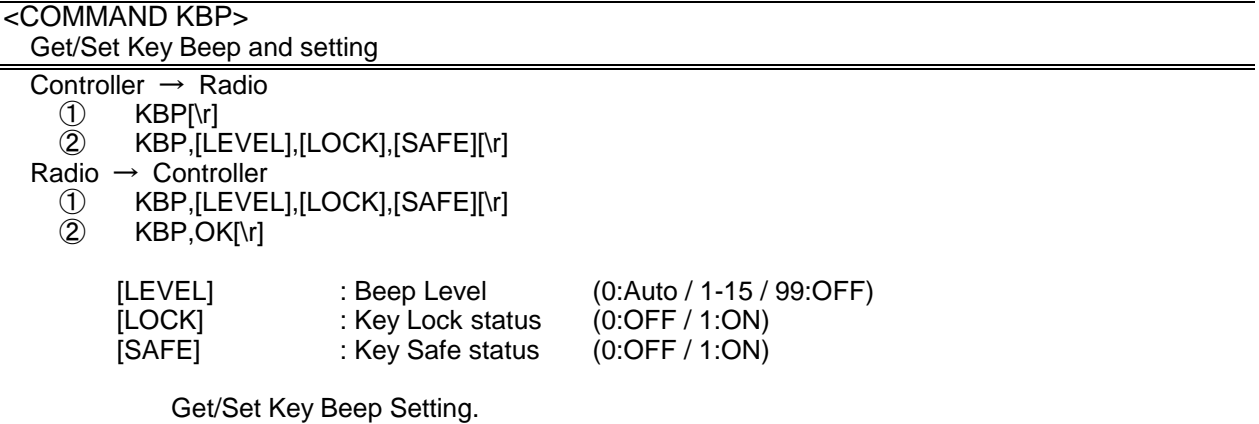

This command is only acceptable in Programming Mode.

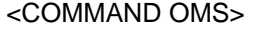

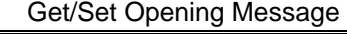

- 
- Controller → Radio<br>
1 OMS[\r]<br>
2 OMS,[L1\_C  $OMS[\n\{r\}]$

```
OMS, [L1_CHAR], [L2_CHAR], [L3_CHAR], [L4_CHAR][\r]
```
- Radio → Controller<br>
1 OMS,[L1\_C<br>
2 OMS,OK[\r]
	- OMS,[L1\_CHAR],[L2\_CHAR],[L3\_CHAR],[L4\_CHAR][\r]
	- OMS, OK[\r]

[L1\_CHAR] : Line1 Characters (max.16char)<br>[L2\_CHAR] : Line2 Characters (max.16char) [L2\_CHAR] : Line2 Characters (max.16char)<br>[L3\_CHAR] : Line3 Characters (max.16char) : Line3 Characters (max.16char) [L4\_CHAR] : Line4 Characters (max.16char)

If only space code is set in character area, the message returns default message. This command is only acceptable in Programming Mode.

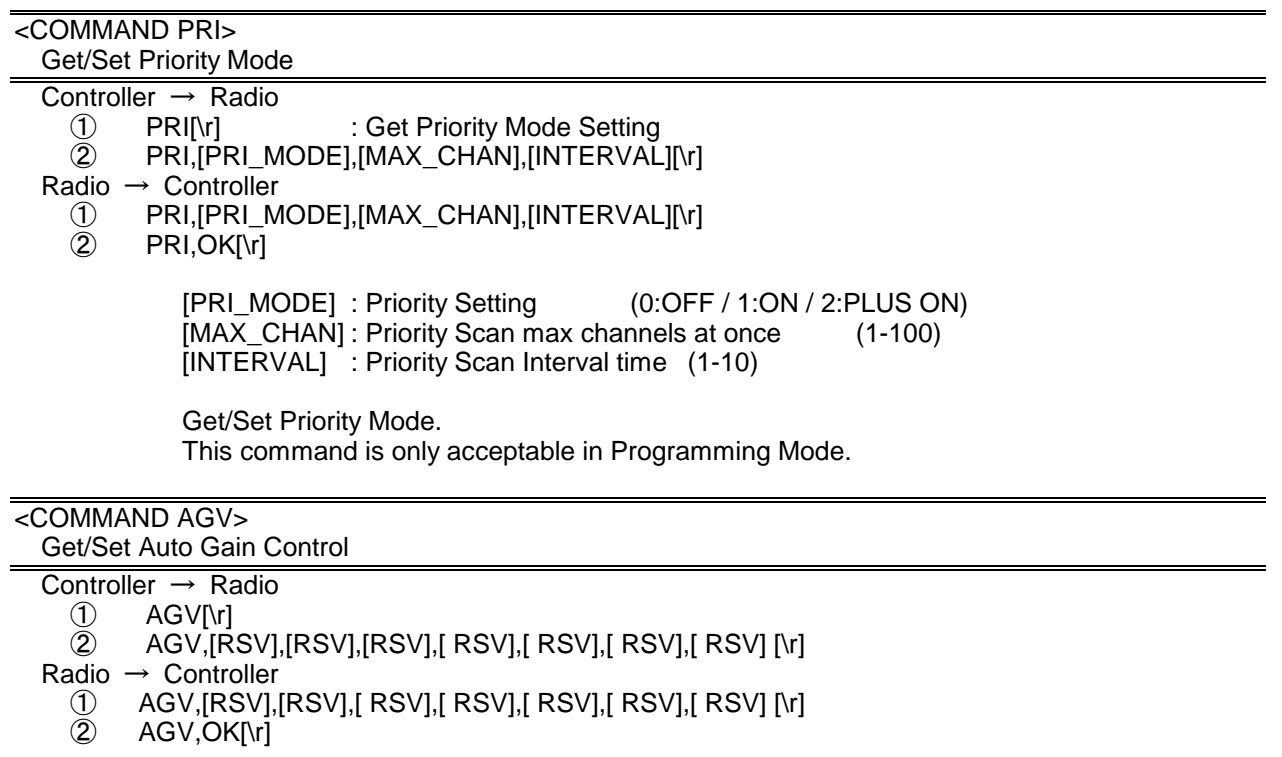

It is just exit for improving interchangeability to the BCD396XT. This command is only acceptable in Programming Mode.

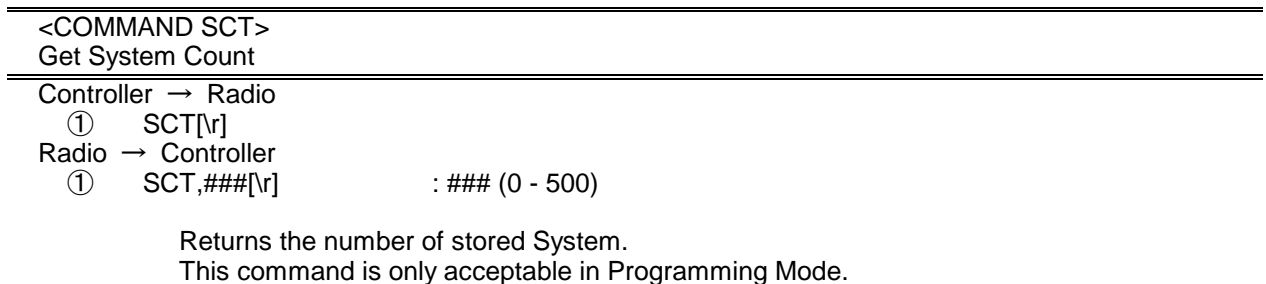

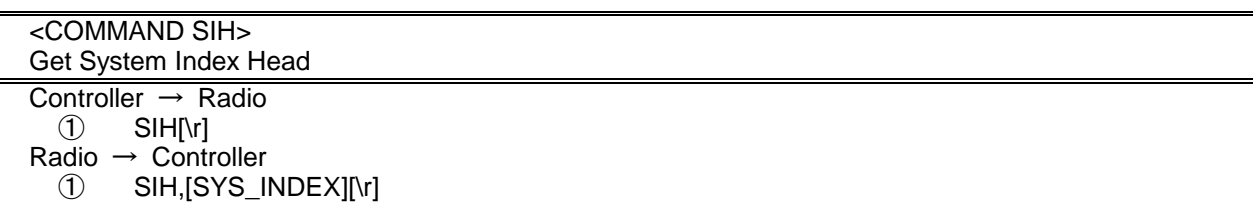

Returns the first index of stored system list. This command is only acceptable in Programming Mode.

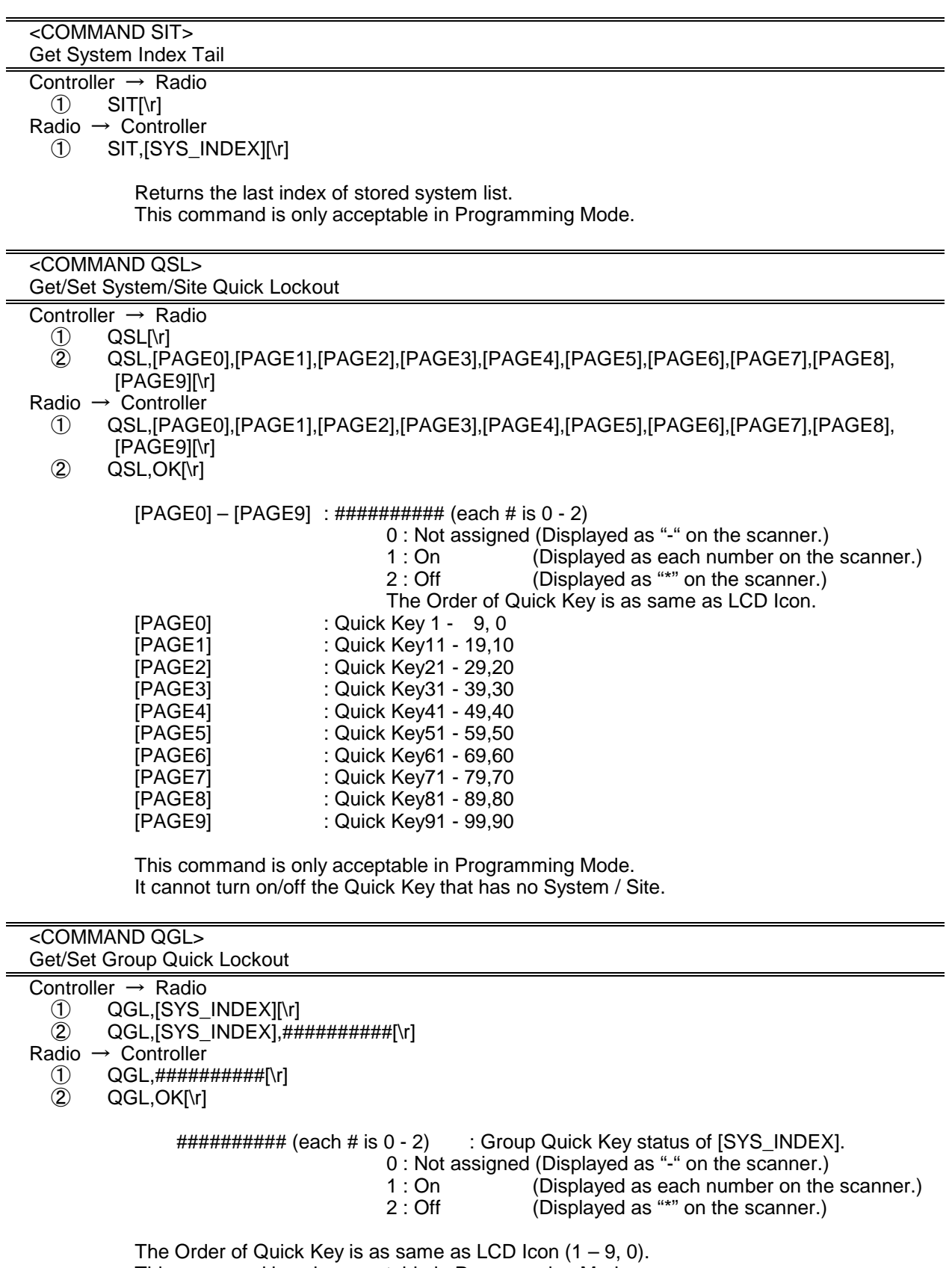

 This command is only acceptable in Programming Mode. It cannot turn on/off the Quick Key that has no Group.

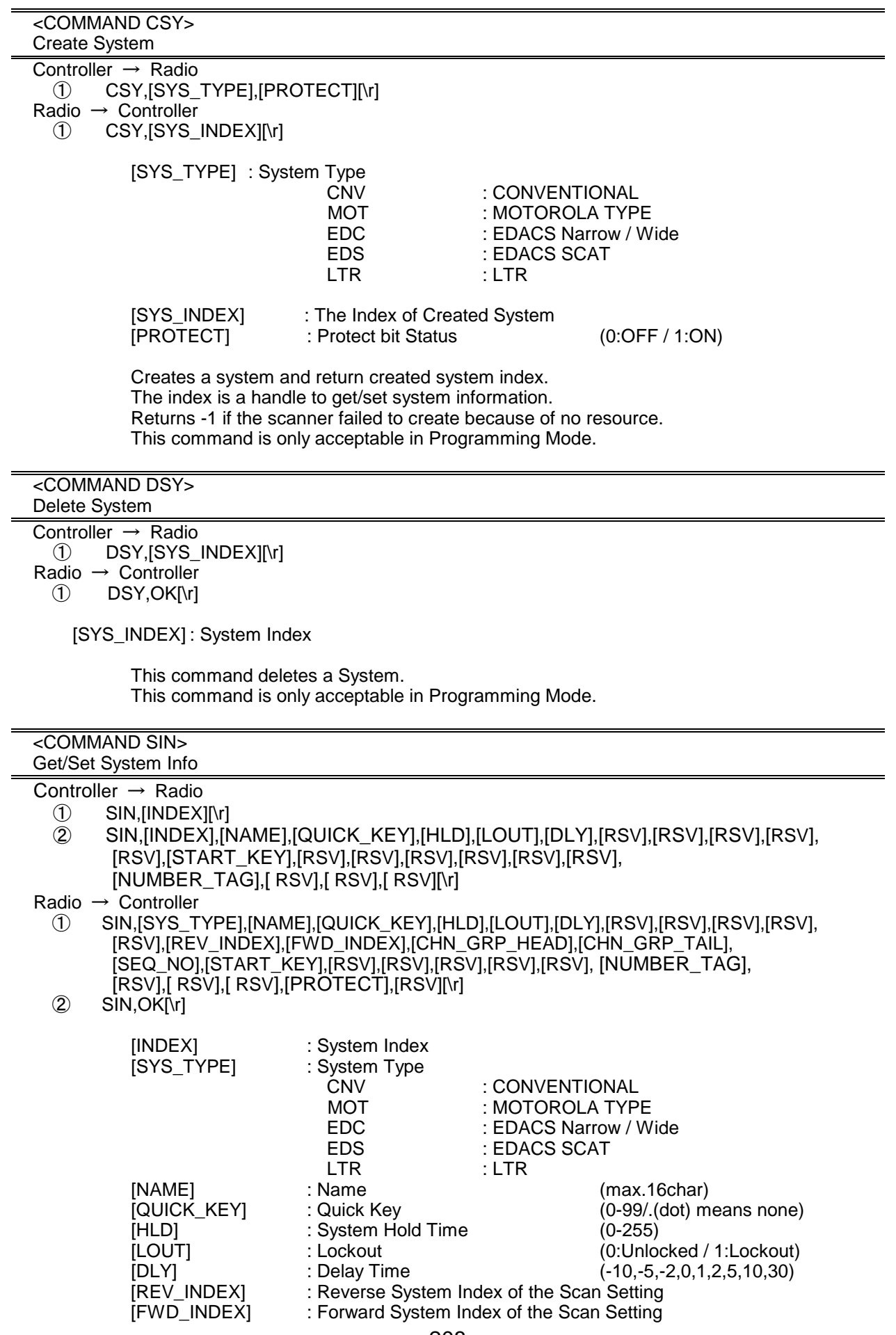

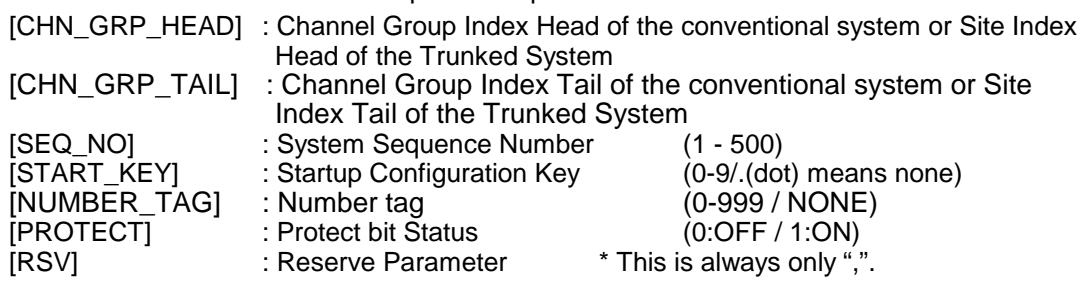

Get/Set System Information.

The scanner returns only "," to punctuate for parameters which are not appropriate the system type.

In set command, the scanner neglects the parameters that are not appropriate the system type.

In set command, only "," parameters are not changed.

The set command is aborted if any format error is detected.

This command is only acceptable in Programming Mode.

When the system protect bit is ON, except [SYS\_TYPE], [NAME], [REV\_INDEX], [FWD\_INDEX], [CHN\_GRP\_HEAD], [CHN\_GRP\_TAIL], other parameters will be send as a reserve parameter in the Radio -> Controller command.

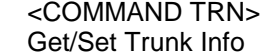

Controller  $\rightarrow$  Radio

- 
- ① TRN,[INDEX][\r]<br>② TRN.[INDEX].[ID ② TRN,[INDEX],[ID\_SEARCH],[S\_BIT],[END\_CODE],[AFS],[RSV],[RSV],[EMG],[EMGL], [FMAP],[CTM\_FMAP],[RSV],[RSV],[RSV],[RSV],[RSV],[RSV],[RSV],[RSV],[RSV],[RSV], [MOT\_ID],[RSV],[EMG\_PATTERN],[RSV],[PRI\_ID\_SCAN][\r]

Radio → Controller

- ① TRN,[ID\_SEARCH],[S\_BIT],[END\_CODE],[AFS],[RSV],[RSV],[EMG],[EMGL],[FMAP], [CTM\_FMAP],[RSV],[RSV],[RSV],[RSV],[RSV],[RSV],[RSV],[RSV],[RSV],[RSV], [TGID\_GRP\_HEAD],[TGID\_GRP\_TAIL],[ID\_LOUT\_GRP\_HEAD],[ID\_LOUT\_GRP\_TAIL], [MOT\_ID],[RSV],[EMG\_PATTERN],[RSV],[PRI\_ID\_SCAN][\r]
- $\overline{R}$  TRN, OK[\r]

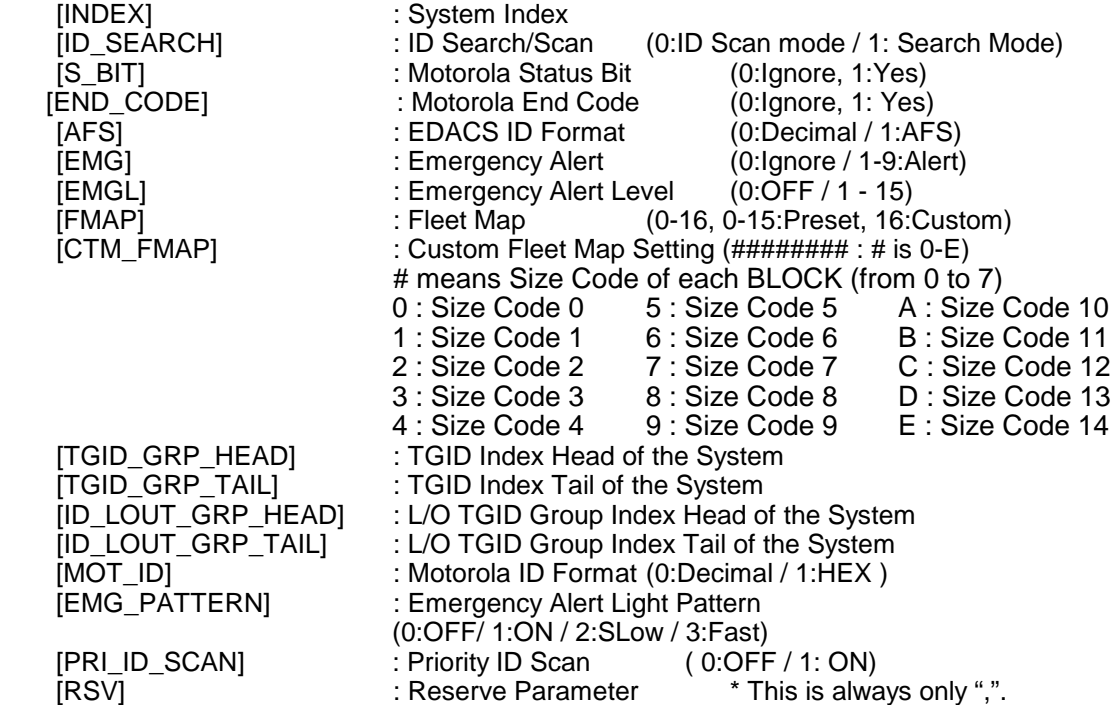

Get/Sets Trunked System Information.

The scanner returns only "," to punctuate for parameters which are not appropriate the system type.

In set command, the scanner neglects the parameters that are not appropriate the system. In set command, only "," parameters are not changed. The set command is aborted if any format error is detected. When the system protect bit is ON, except [TGID\_GRP\_HEAD], [TGID\_GRP\_TAIL], [ID\_LOUT\_GRP\_HEAD], [ID\_LOUT\_GRP\_TAIL], other parameters will be send as a reserve parameter in the Radio -> Controller command. This command is only acceptable in Programming Mode.

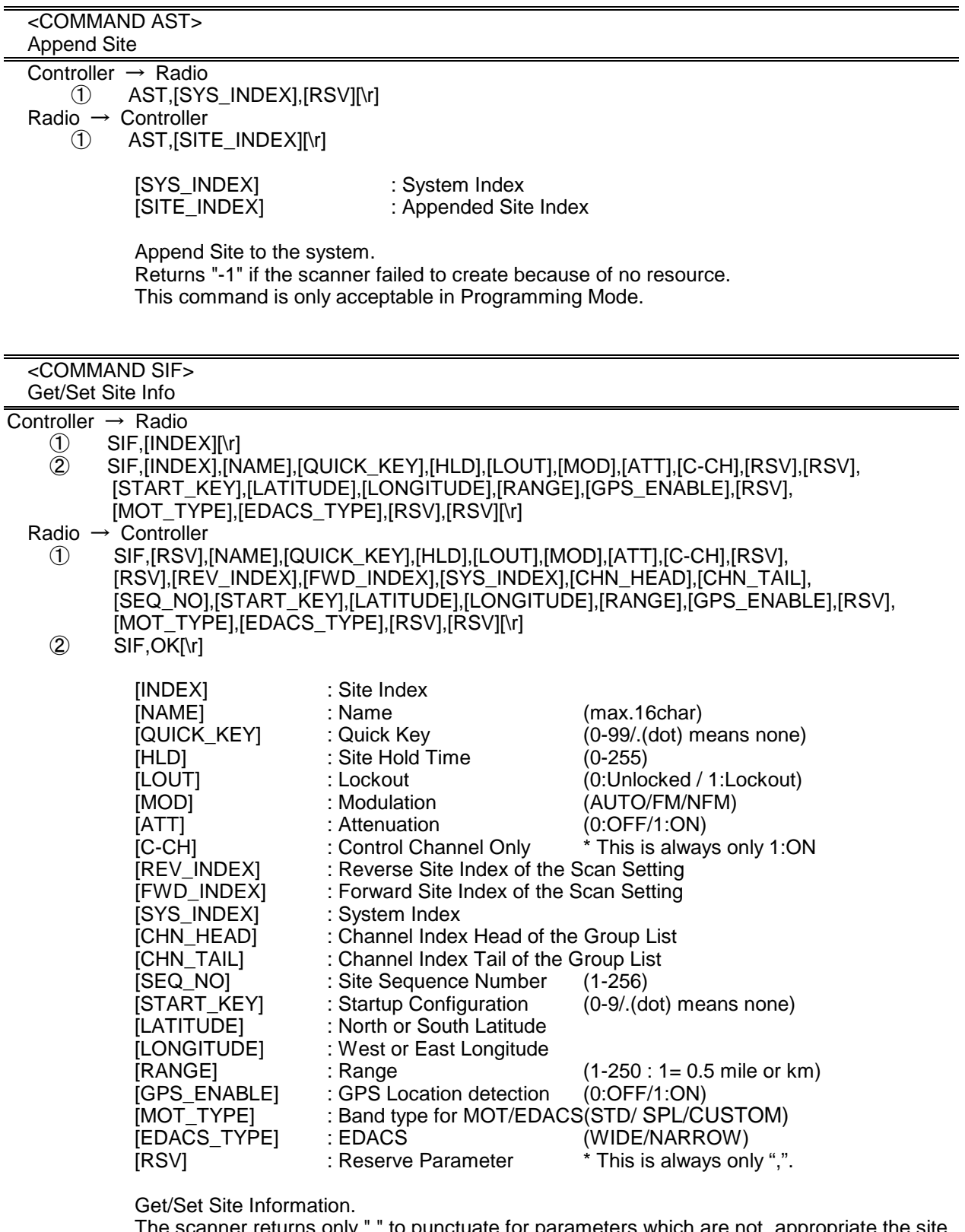

type.

The scanner returns only "," to punctuate for parameters which are not appropriate the site

In set command, the scanner neglects the parameters that are not appropriate the system type.

In set command, only "," parameters are not changed.

The set command is aborted if any format error is detected.

When the system protect bit is ON, except [REV\_INDEX], [FWD\_INDEX], [SYS\_INDEX], [CHN\_HEAD], [CHN\_TAIL], other parameters will be send as a reserve parameter in the Radio -> Controller command.

This command is only acceptable in Programming Mode.

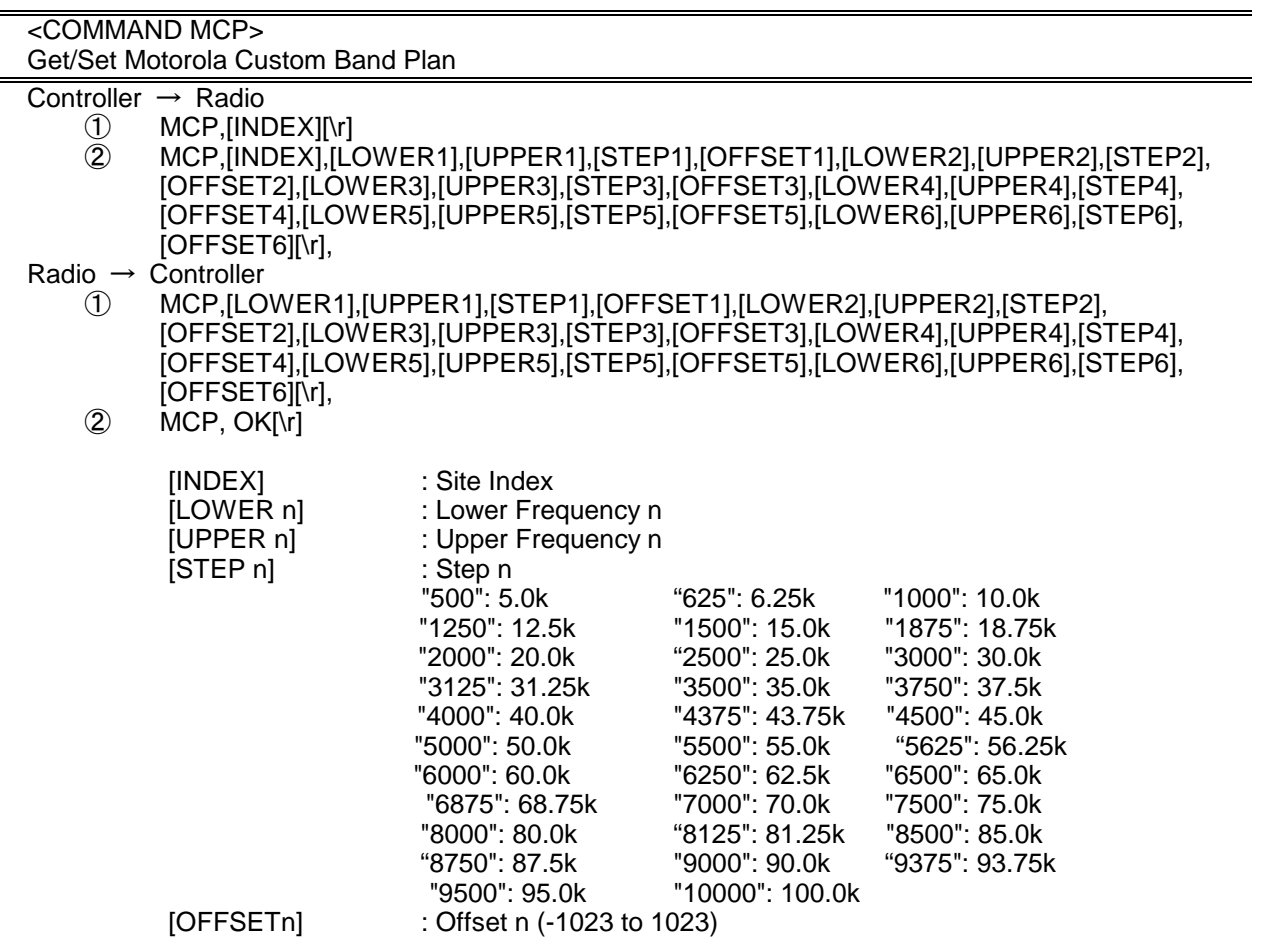

Get/Sets Band Plan Setting for MOT 800custom/VHF/UHFsite.

In set command, if only "," parameters are send the Band Plan setting of the site will not changed.

The set command is aborted if any format error is detected.

When the system protect bit is ON, all the parameters will be send as a reserve parameter in the Radio -> Controller command.

Before using this command, user should set Band Plan type as "Custom" first by using SIF command.

This command is only acceptable in Programming Mode.

### <COMMAND ABP> Get/Set APCO-P25 Band Plan

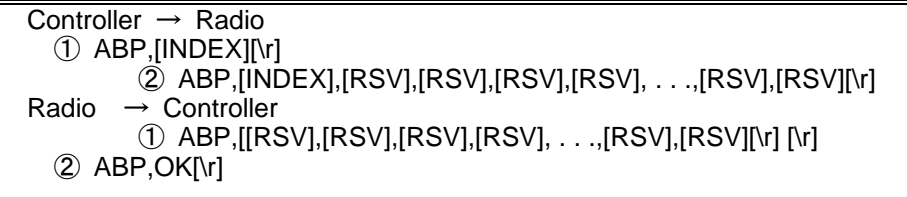

[INDEX] : Site Index

There are 32 [RSV] in this command, it just exit for improving interchangeability to the BCD396XT. Band Plan that has no data returns "0".

When the system protect bit is ON, all the parameters will be send as a reserve parameter in the Radio -> Controller command.

This command is only acceptable in Programming Mode.

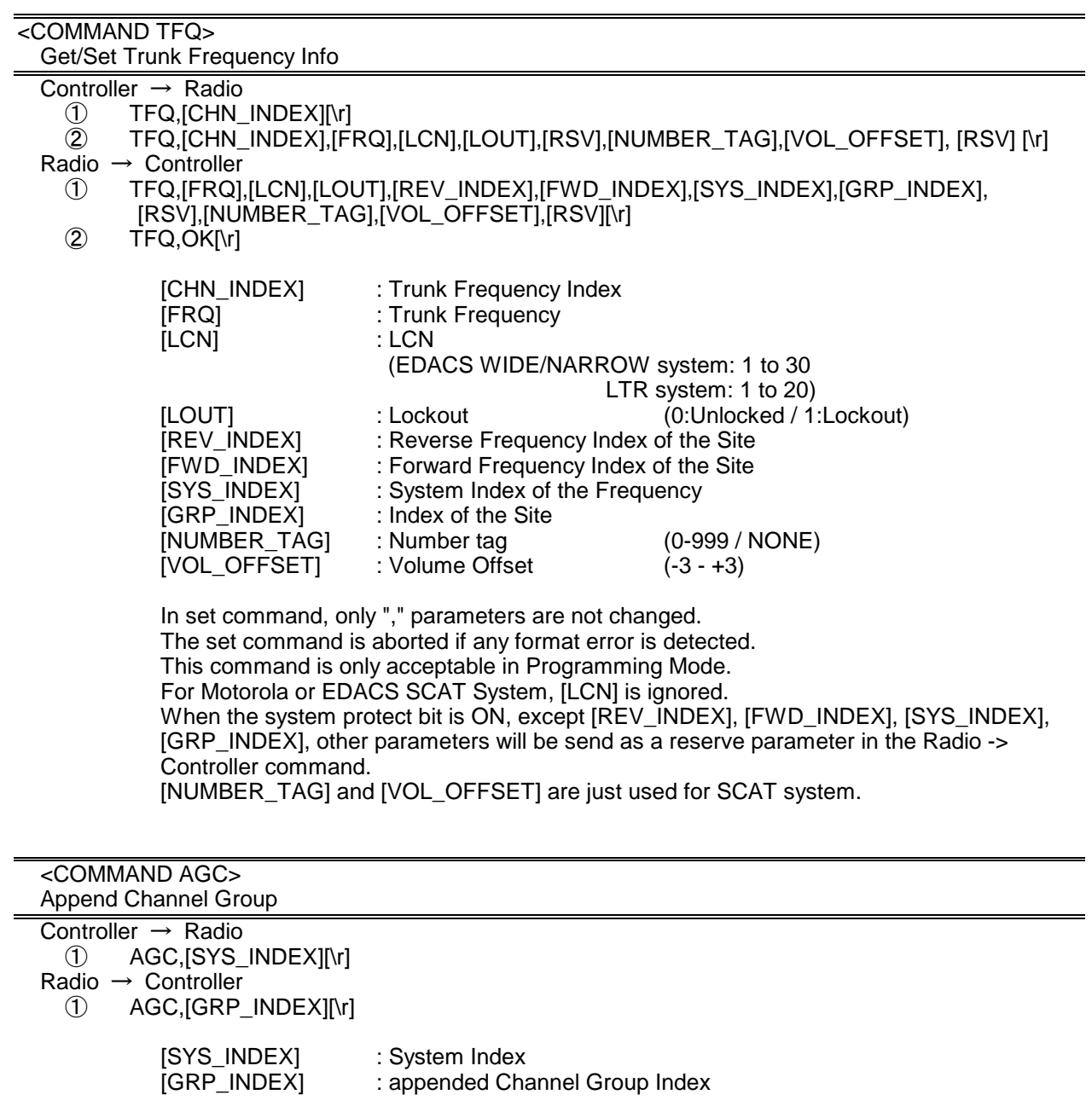

Append Channel Group to the system. Returns "-1" if the scanner failed to create because of no resource. This command is only acceptable in Programming Mode.

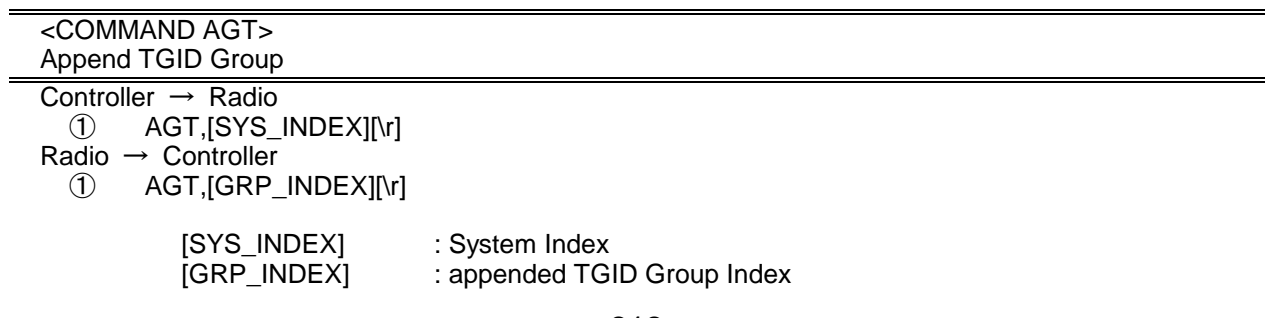

Append TGID Group to the system. Returns "-1" if the scanner failed to create because of no resource. This command is only acceptable in Programming Mode.

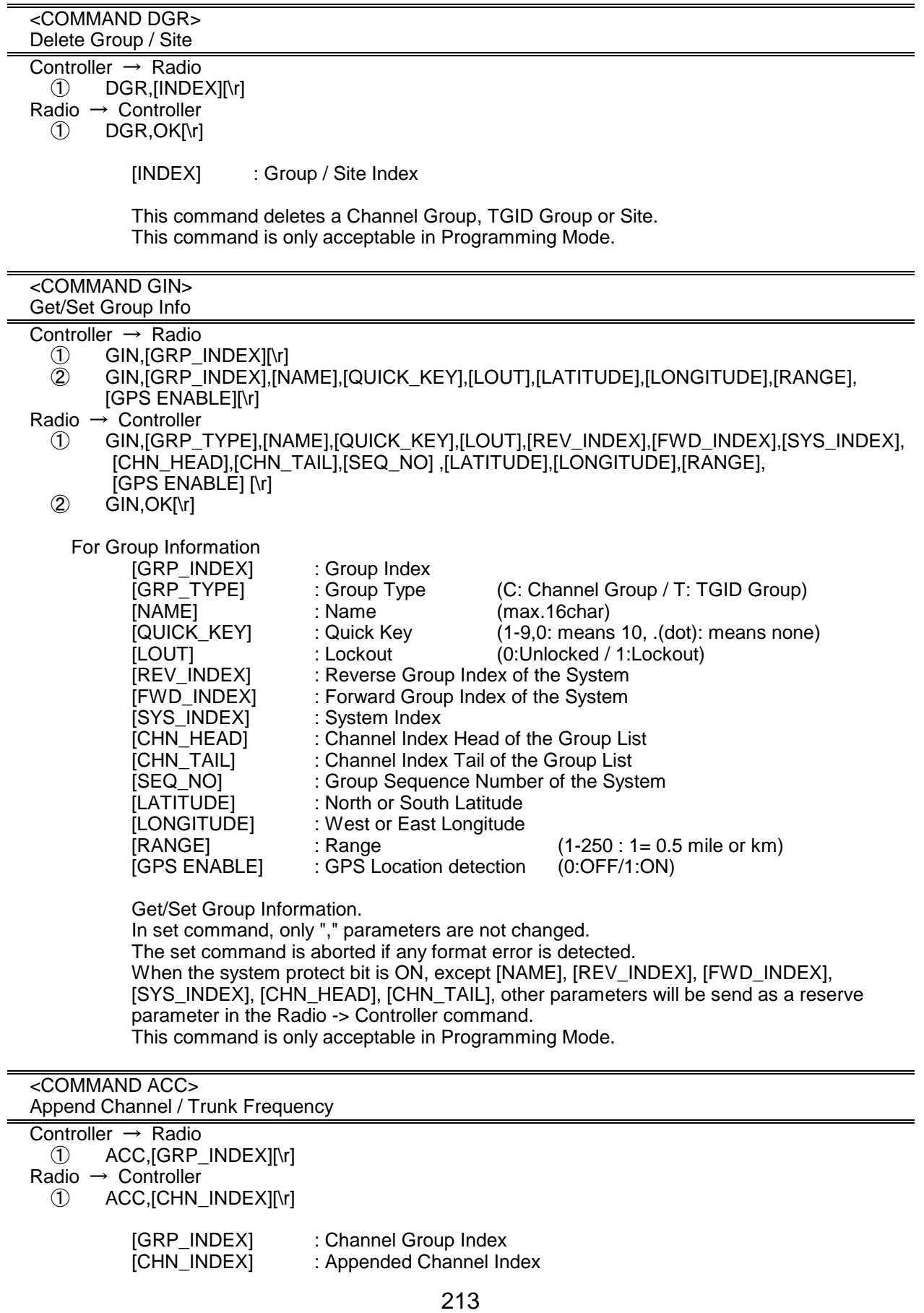

- or -

[GRP\_INDEX] : Site Index<br>[CHN\_INDEX] : Appended

: She mask<br>: Appended Trunk Frequency Index

Append Channel to the group. Or, append Trunk Frequency to the Site. Returns "-1" if the scanner failed to create because of no resource. This command is only acceptable in Programming Mode.

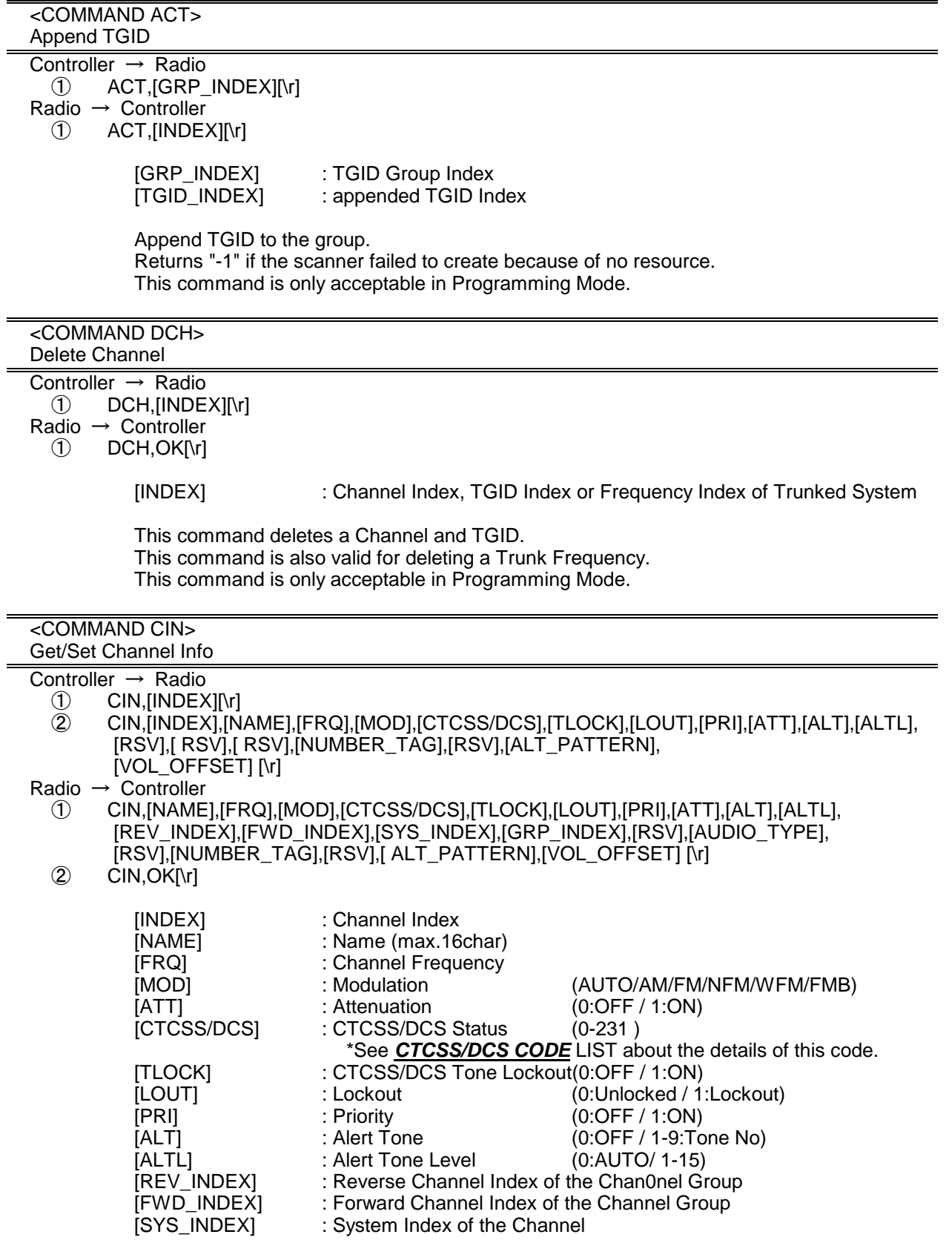

 $\overline{N}$ INUMBER TAGI [VOL\_OFFSET] : Volume Offset (-3 - +3)

[GRP\_INDEX] : Group Index of the Channel [ALT\_PATTERN] : Alert Light Pattern(0:OFF/1:ON / 2:SLow /3:Fast)

Get/Set Channel Information.

In set command, only "," parameters are not changed.

The set command is aborted if any format error is detected.

This command is only acceptable in Programming Mode. When the system protect bit is ON, except [REV\_INDEX], [FWD\_INDEX], [SYS\_INDEX], [GRP\_INDEX], other parameters will be send as a reserve parameter in the Radio -> Controller command.

 <COMMAND TIN> Get/Set TGID Info

- Controller  $\rightarrow$  Radio<br>  $(1)$  TIN.IINDEX
	- ① TIN,[INDEX][\r]<br>② TIN.[INDEX].[N
	- ② TIN,[INDEX],[NAME],[TGID],[LOUT],[PRI],[ALT],[ALTL],[RSV],[ RSV], [NUMBER\_TAG],[ RSV],[ALT\_PATTERN],[VOL\_OFFSET][\r]
- Radio  $\rightarrow$  Controller
	- ① TIN,[NAME],[TGID],[LOUT],[PRI]],[ALT],[ALTL],[REV\_INDEX],[FWD\_INDEX],[SYS\_INDEX], [GRP\_INDEX],[RSV],[AUDIO\_TYPE], [NUMBER\_TAG],[RSV], [ALT\_PATTERN],[VOL\_OFFSET] [\r]
	- $\overline{2}$  TIN, OK[\r]

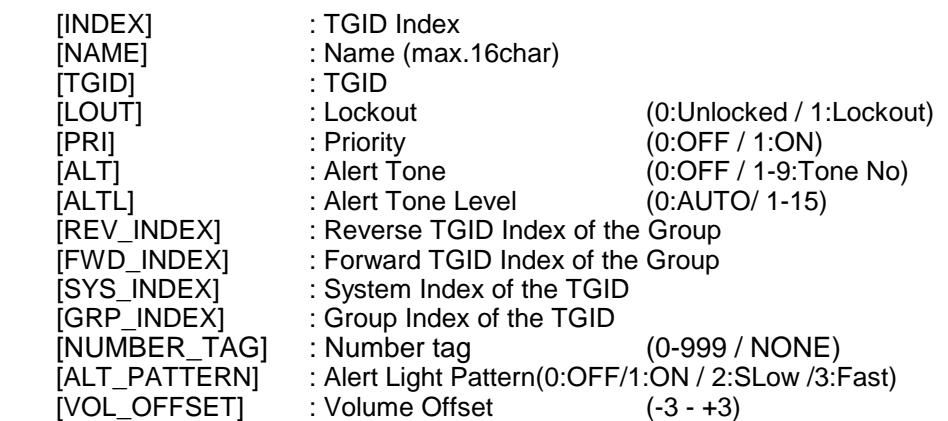

Get/Set TGID Information.

In set command, only "," parameters are not changed. The set command is aborted if any format error is detected. This command is only acceptable in Programming Mode. When the system protect bit is ON, except [REV\_INDEX], [FWD\_INDEX], [SYS\_INDEX], [GRP\_INDEX], other parameters will be send as a reserve parameter in the Radio -> Controller command.

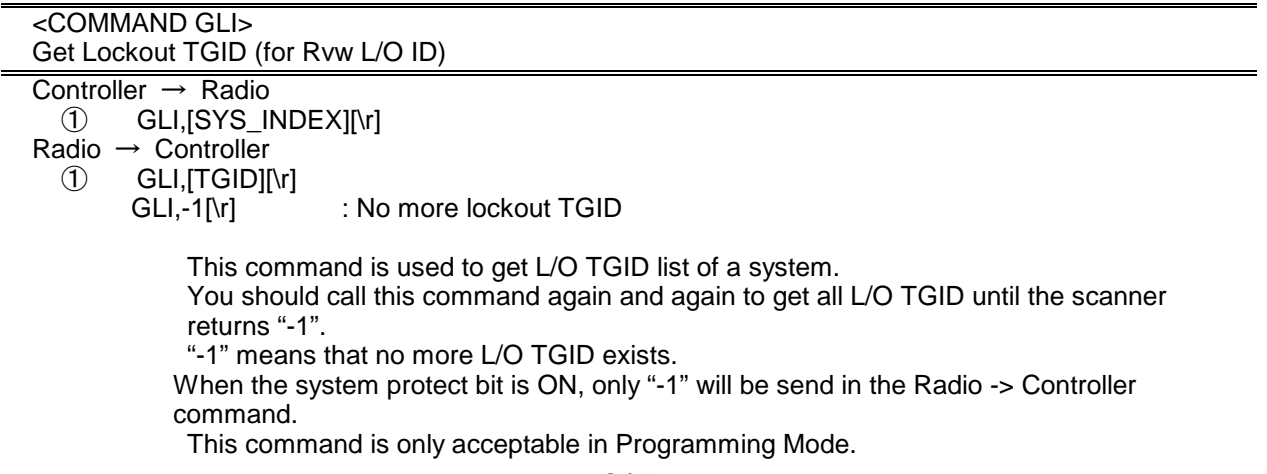

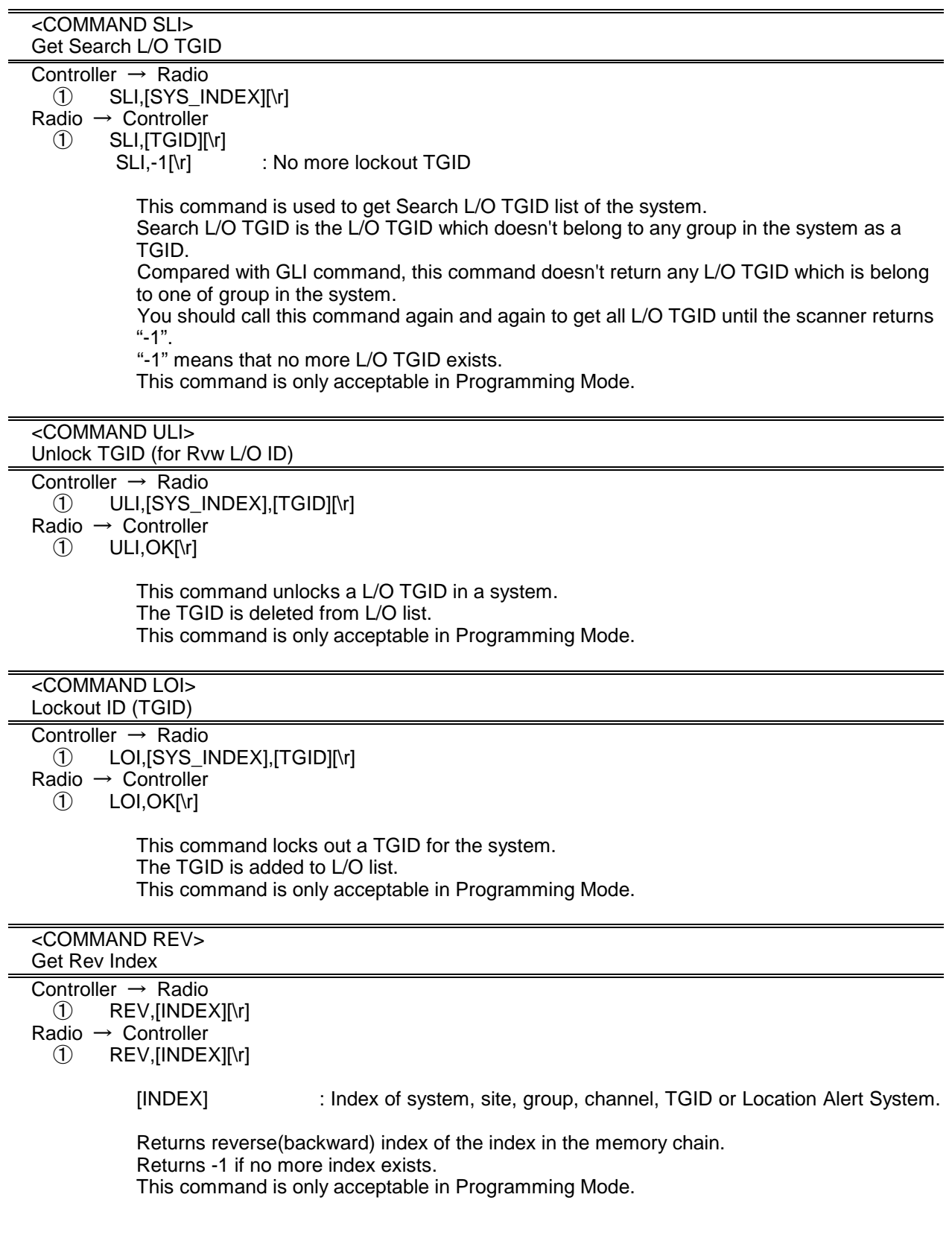

① FWD,[INDEX][\r]

[INDEX] : Index of system, site, group, channel, TGID or Location Alert System.

Returns forward index of the index in the memory chain. Returns -1 if no more index exists. This command is only acceptable in Programming Mode.

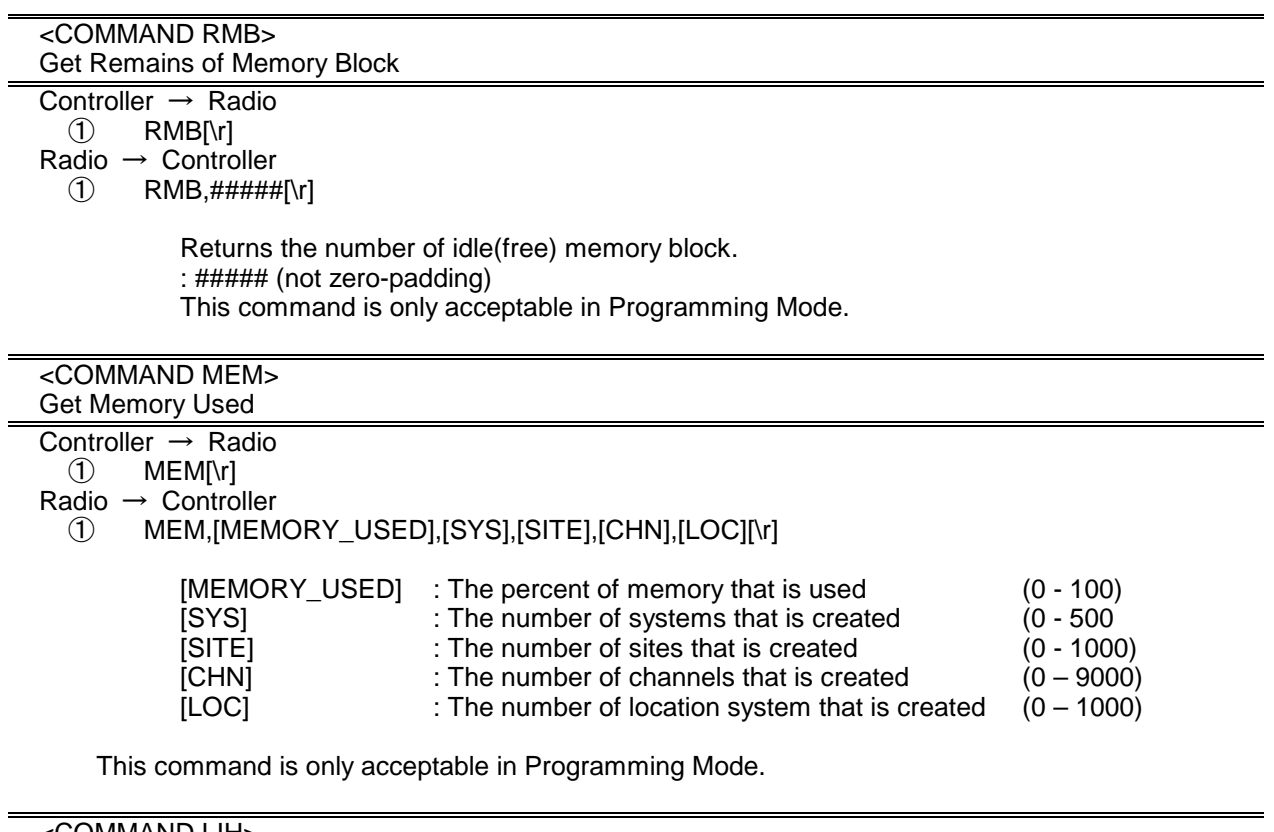

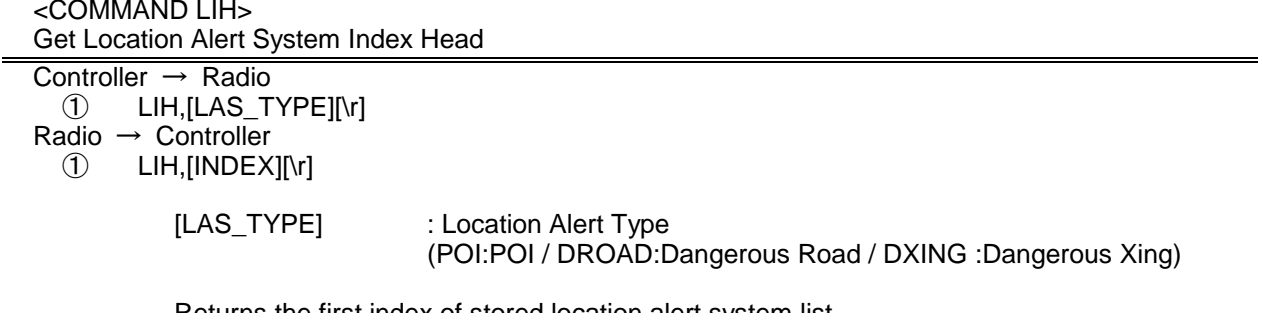

Returns the first index of stored location alert system list. This command is only acceptable in Programming Mode.

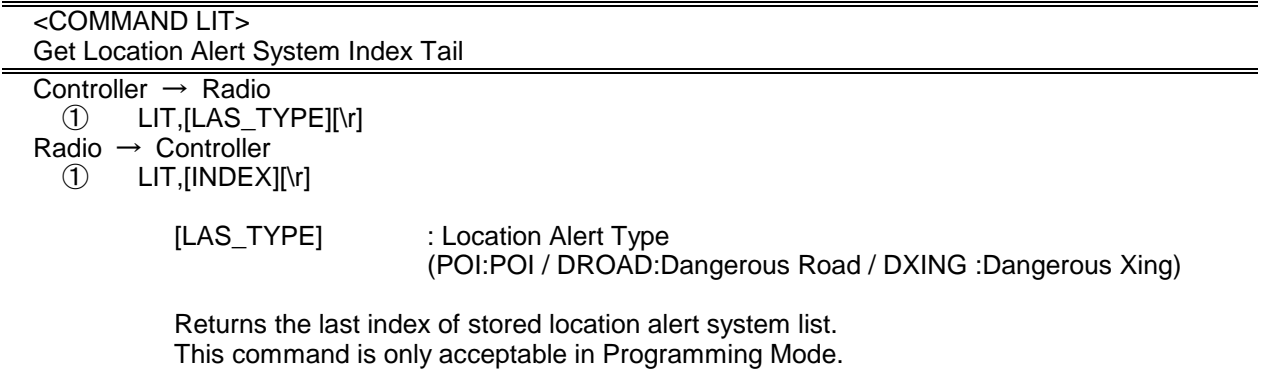

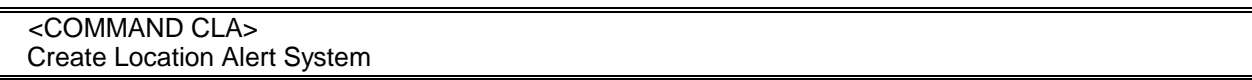

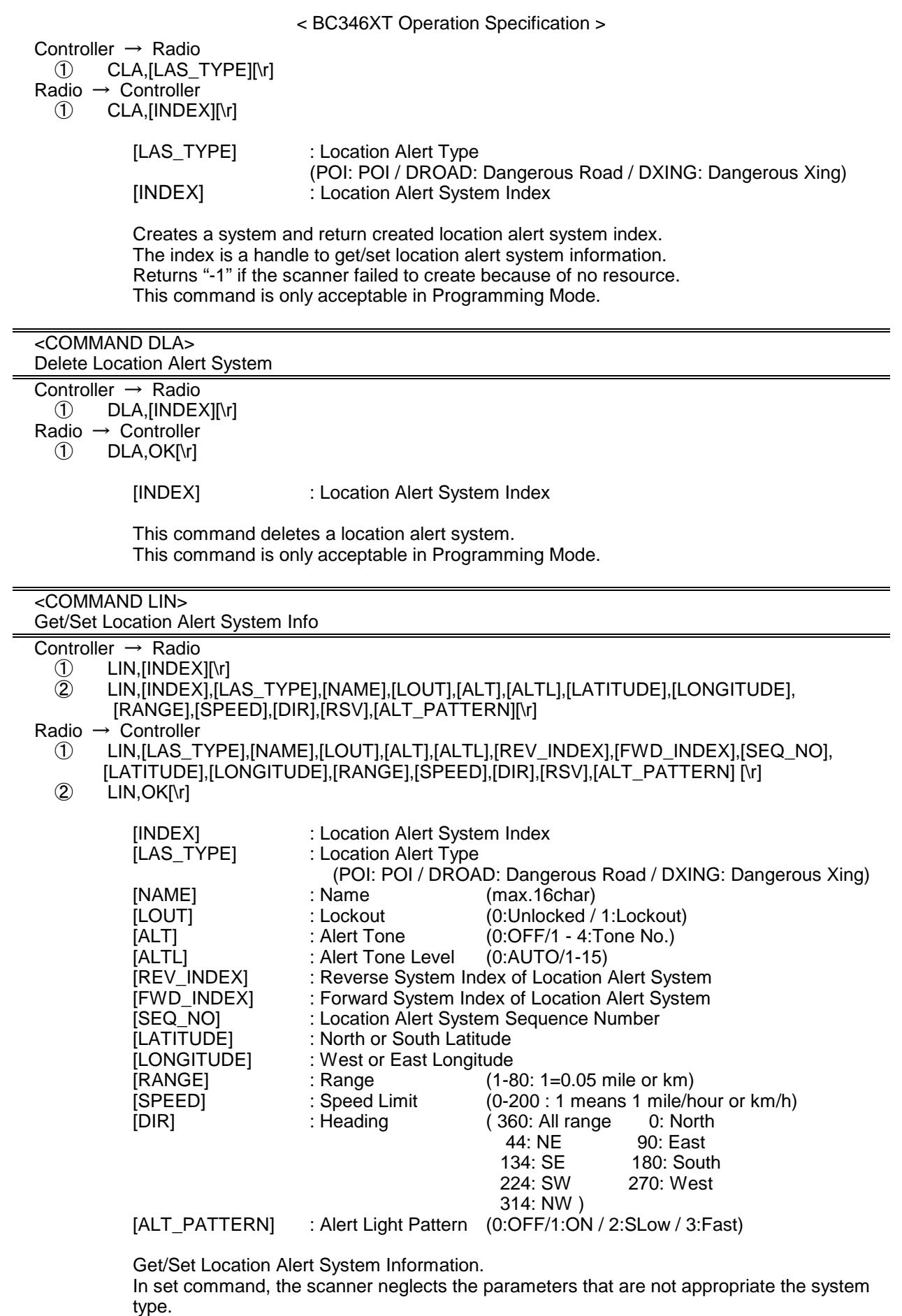

In set command, only "," parameters are not changed.

The set command is aborted if any format error is detected.

This command is only acceptable in Programming Mode.

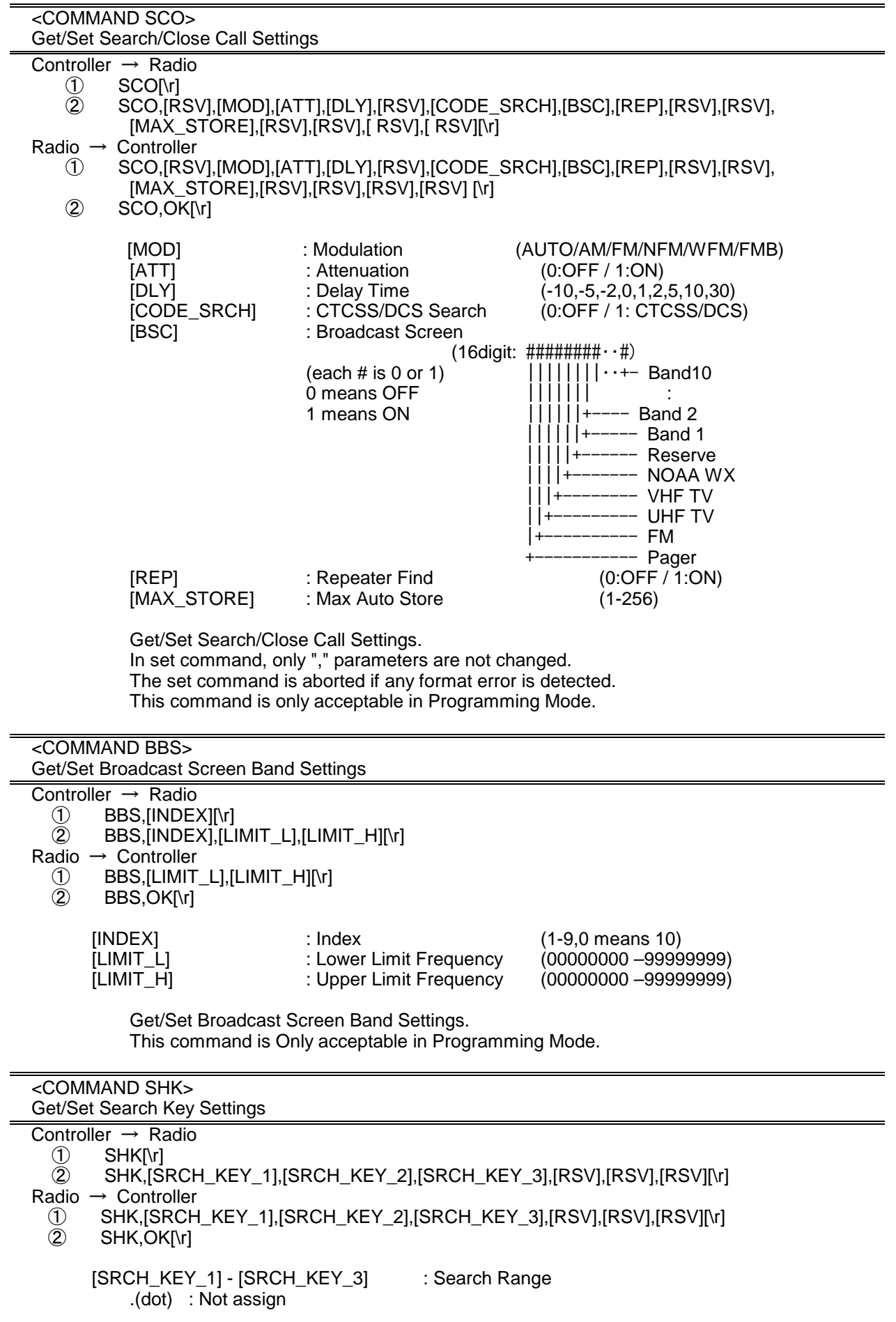

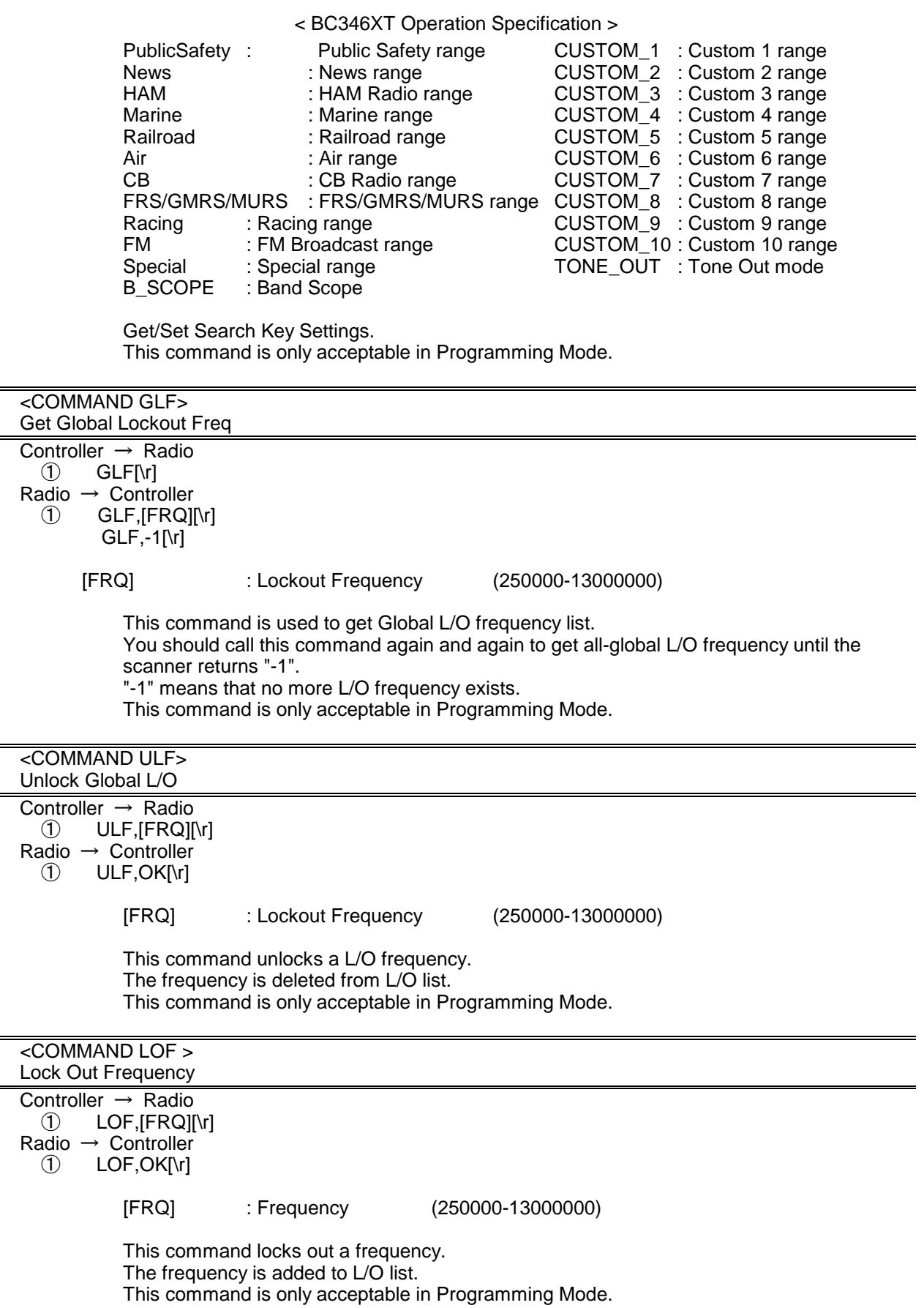

÷,

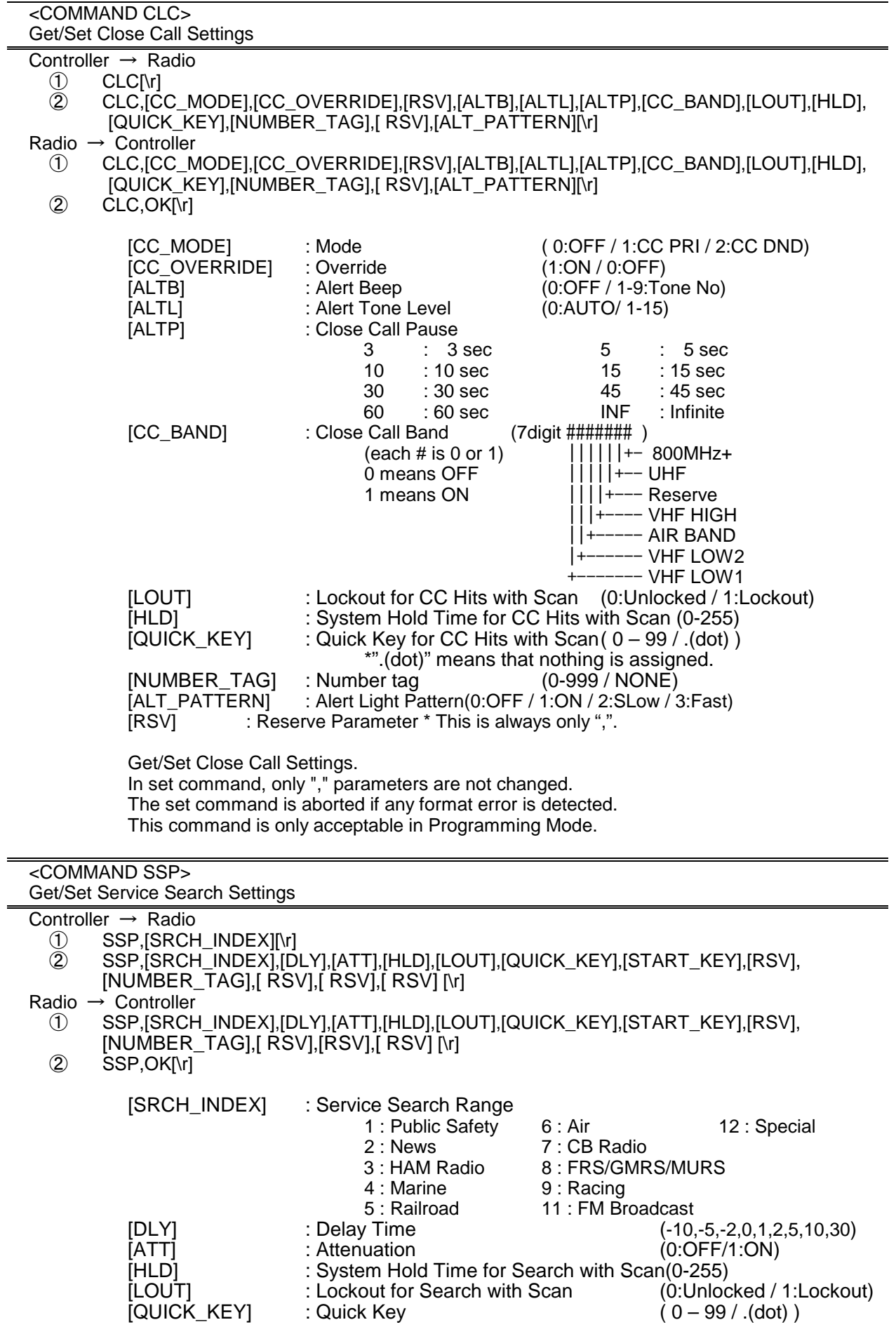

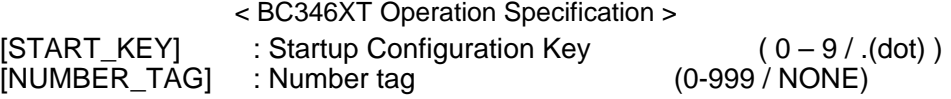

The set command is aborted if any format error is detected. This command is only acceptable in Programming Mode.

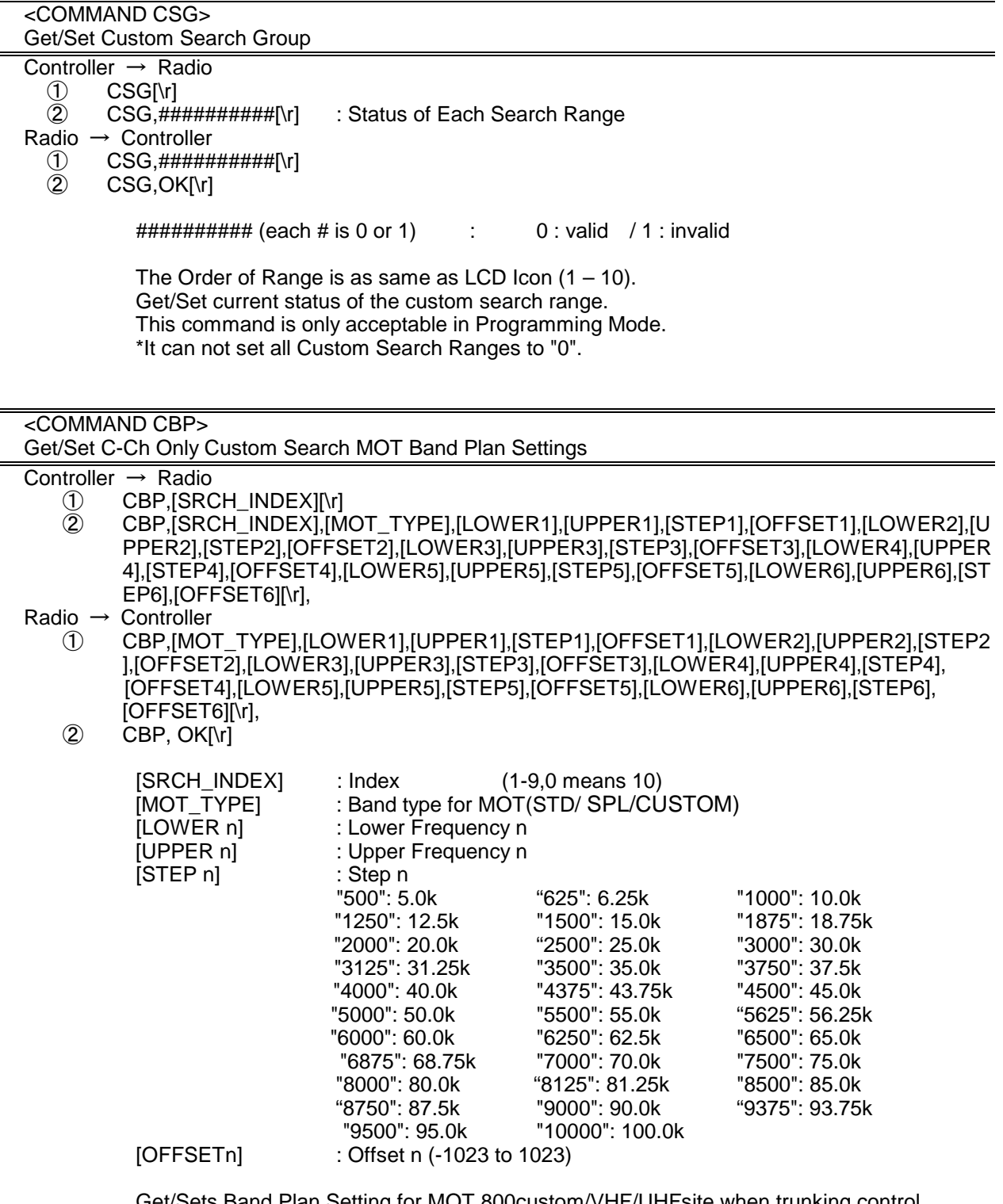

Get/Sets Band Plan Setting for MOT 800custom/VHF/UHFsite when trunking control channel in custom search.

In set command, if only "," parameters are send the Band Plan setting will not changed. The set command is aborted if any format error is detected. If [MOT\_TYPE] is not CUSTOM, any other setting will be ignored.

This command is only acceptable in Programming Mode.

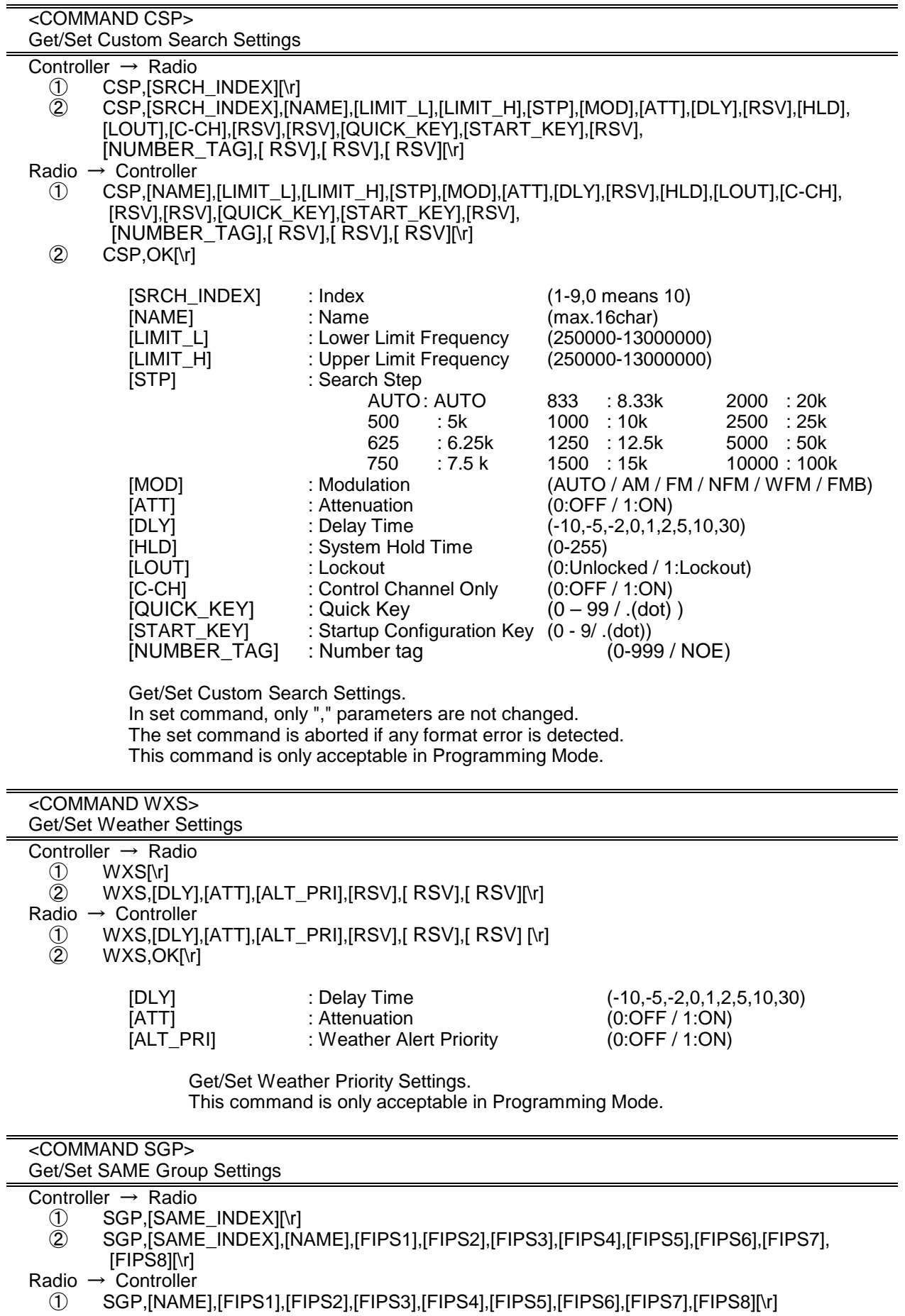

② SGP,OK[\r]

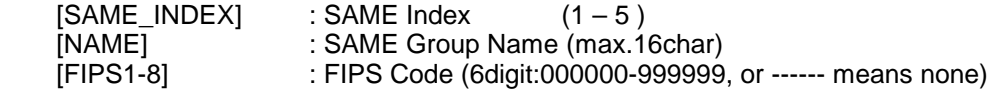

Get/Set SAME Group Settings.

In set command, only "," parameters are not changed. The set command is aborted if any format error is detected. This command is only acceptable in Programming Mode.

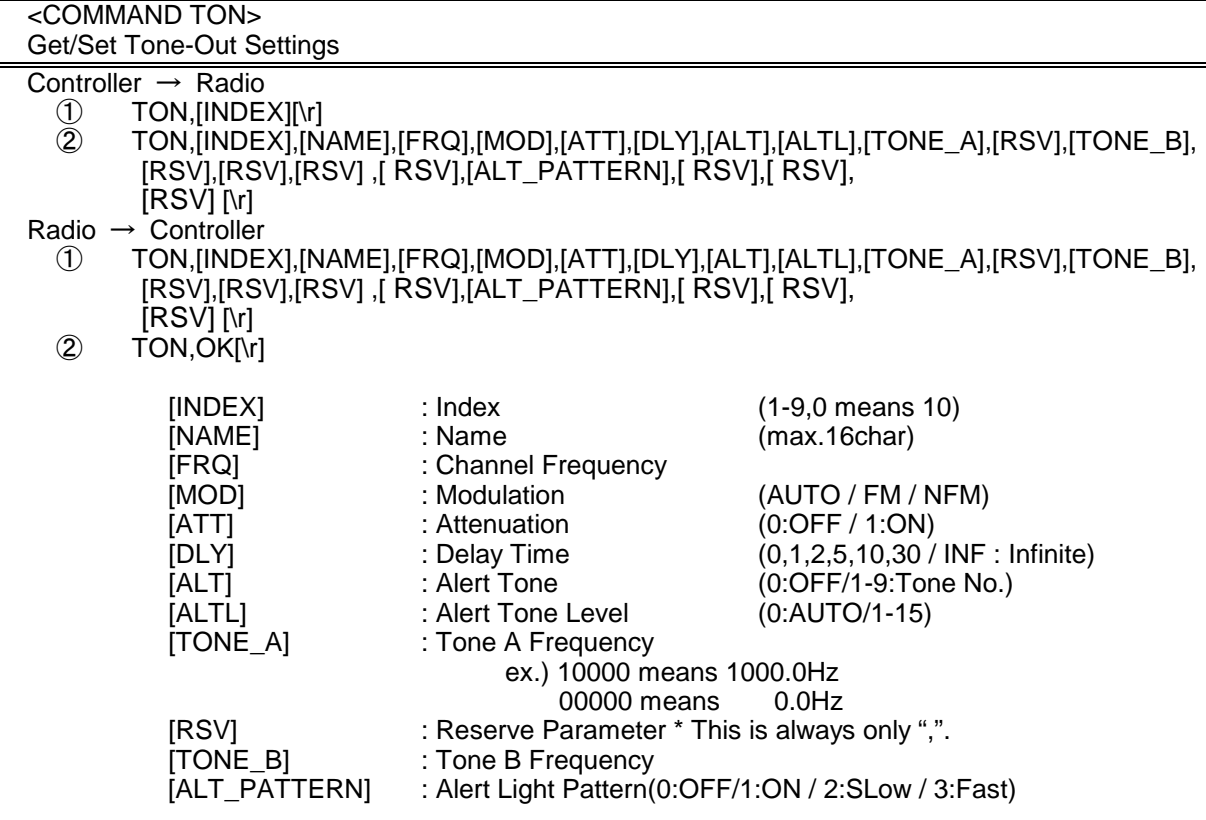

Get/Set Tone-Out Settings. This command is only acceptable in Programming Mode.

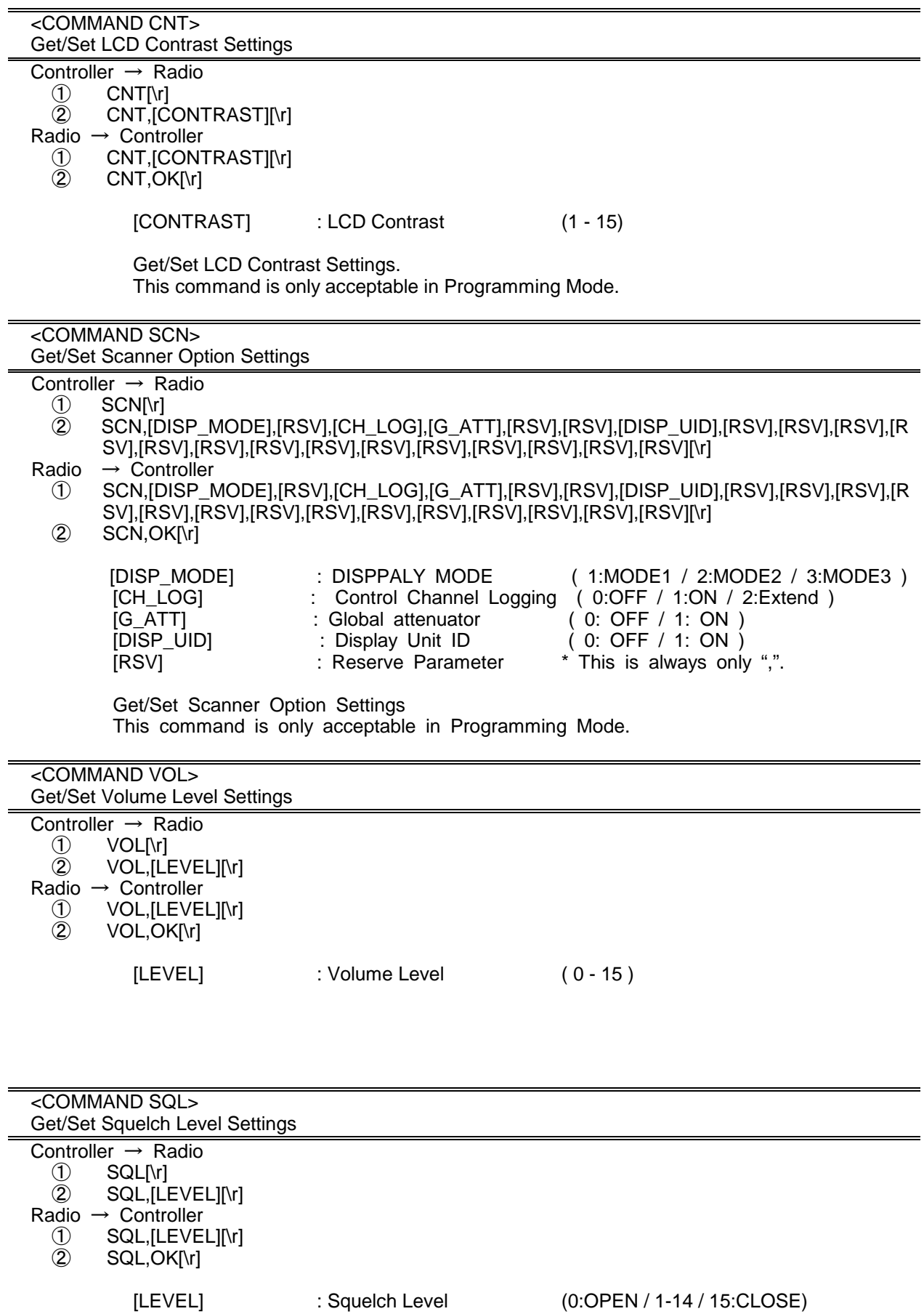

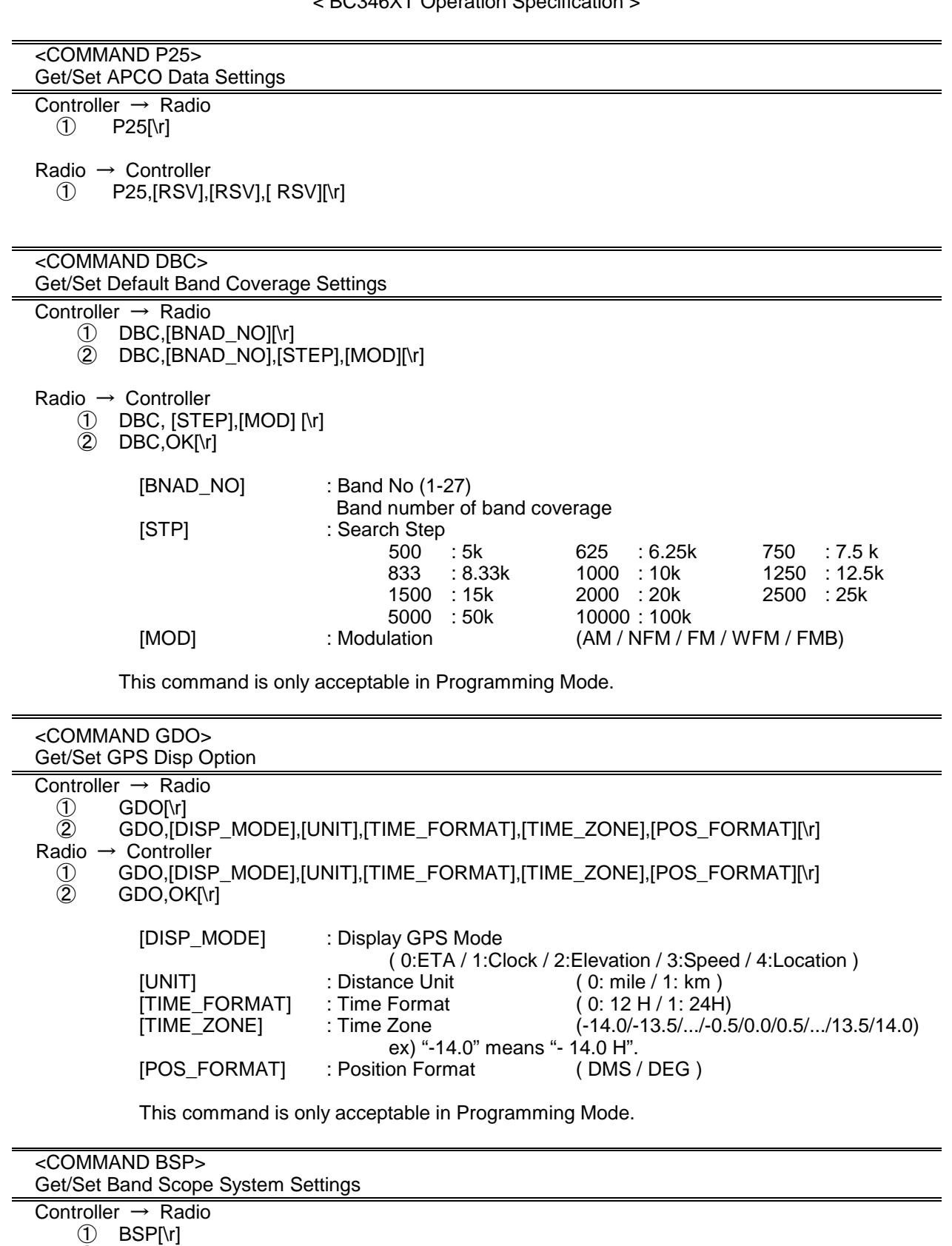

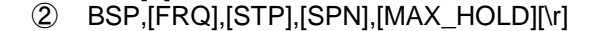

- Radio → Controller
	- ① BSP,[FRQ],[STP],[SPN],[MAX\_HOLD][\r]
	- ② BSP,OK[\r]

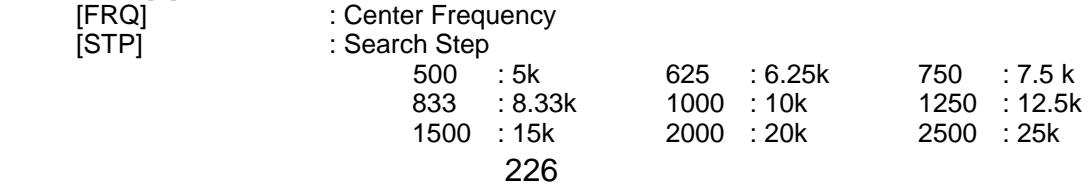

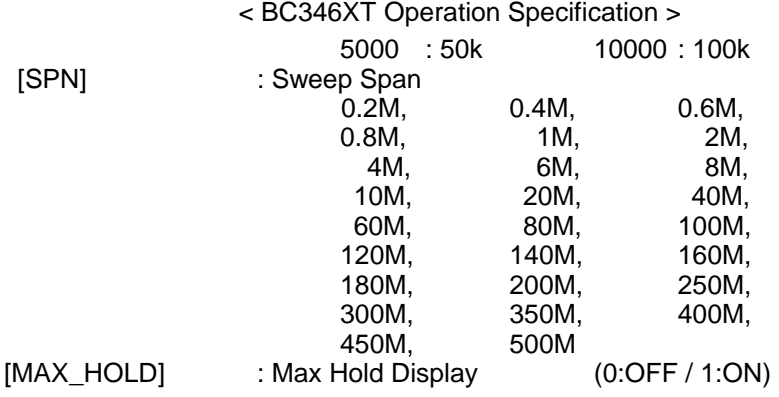

Get/Set Band Scope System Settings.

In set command, only "," parameters are not changed. The set command is aborted if any format error is detected.

This command is only acceptable in Programming Mode.

 <COMMAND GIE> Get Global IF exchange Frequency Controller  $\rightarrow$  Radio ① GIE [\r]  $Radio \rightarrow$  Controller ① GIE,[FRQ][\r] GIE,-1[\r] [FRQ] : IF Exchange Frequency (250000-13000000) This command is used to get Global IF exchange frequency list. You should call this command again and again to get all global IF exchange frequencies until the scanner returns "-1". "-1" means that no more IF exchange frequency exists. This command is only acceptable in Programming Mode. <COMMAND CIE> Clear IF exchange Frequency Controller → Radio ① CIE,[FRQ][\r] Radio  $\rightarrow$  Controller ① CIE,OK[\r] [FRQ] : IF Exchange Frequency (250000-13000000) This command clear Frequency from Global IF exchange Frequency list. This command is only acceptable in Programming Mode. <COMMAND RIE> Register IF exchange Frequency Controller  $\rightarrow$  Radio  $\bigcirc$  RIE, [FRQ][\r] Radio → Controller ① RIE,OK[\r]

[FRQ] : IF Exchange Frequency (250000-13000000)

This command register Frequency to Global IF exchange Frequency list. This command is only acceptable in Programming Mode.

### <COMMAND BAV> \*Get Battery Voltage

 Controller → Radio  $\circled{1}$  BAV[\r] Radio → Controller<br>  $\textcircled{1}$  BAV,####[\r] : A/D Value (0-1023)

Battery Level[V] = (3.2[V] \* #### \* 2 )/1023

 Returns current battery voltage. This command is for test mode.

 <COMMAND WIN> \*Get Window Voltage Controller  $\rightarrow$  Radio

① WIN[\r]

Radio  $\rightarrow$  Controller

:  $\# \# \# : A/D$  Value (0-255)

Returns current window voltage and its frequency. The order of the frequency digits is from 1 GHz digit to 100 Hz digit. This command is for test mod.

# CTCSS/DCS CODE LIST

NONE / SEARCH

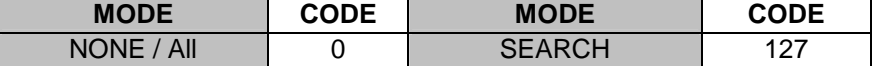

 $\blacksquare$ 

# **CTCSS**

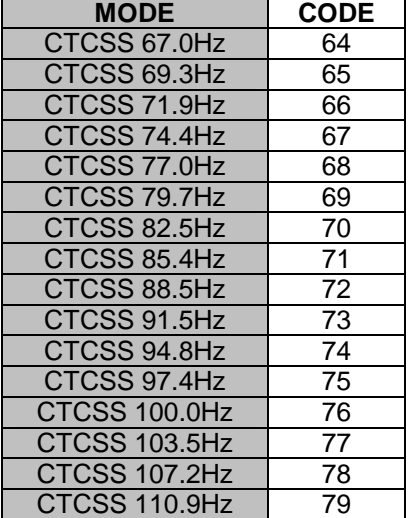

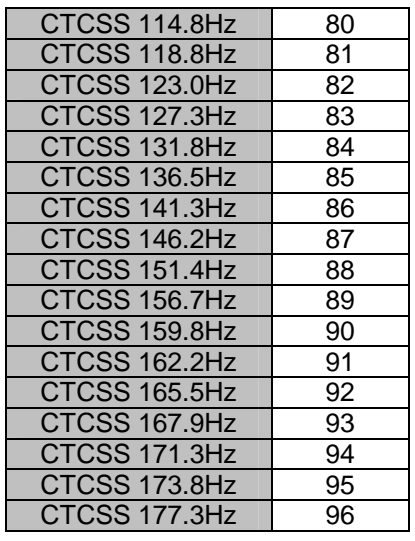

٦

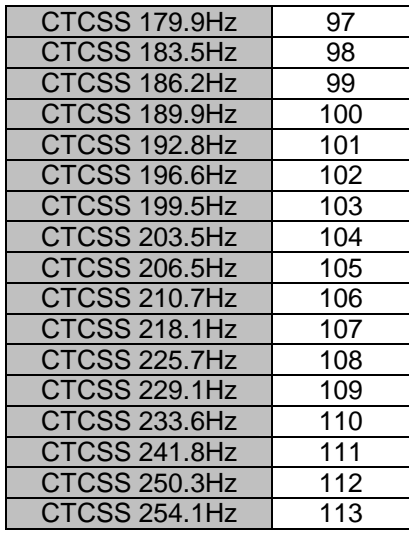

# DCS

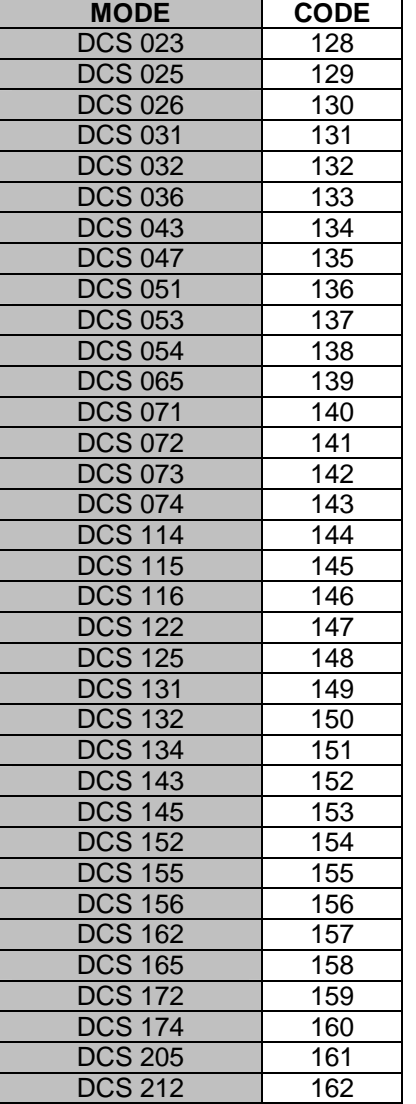

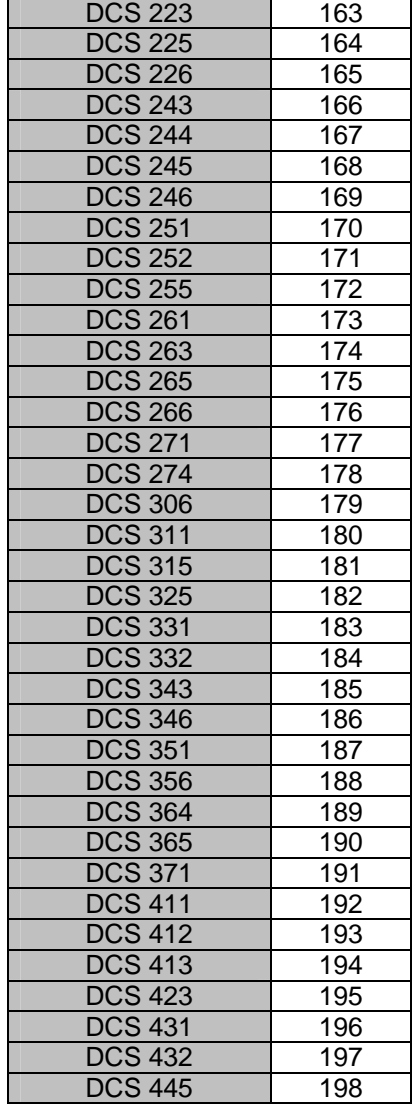

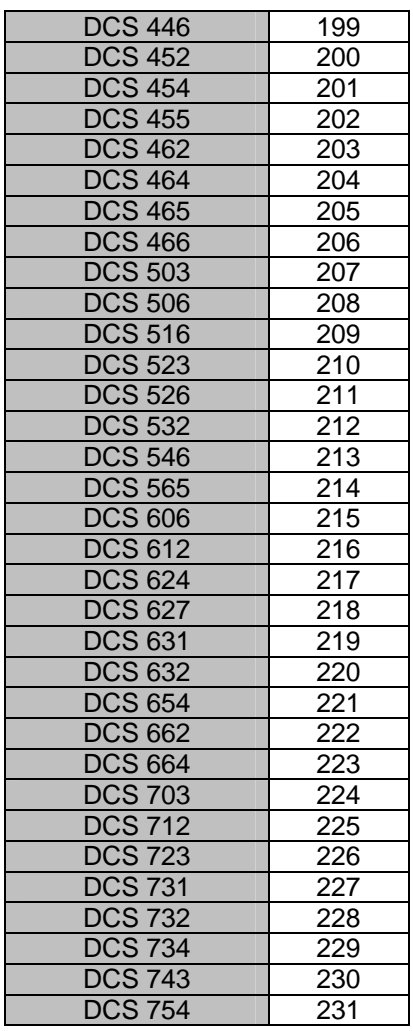

# 7.14. FONT DATA

# **Character pattern of 8 x 16 dot**

This character pattern is Large Font.

\*In this document, characters of these areas are described as normal characters.

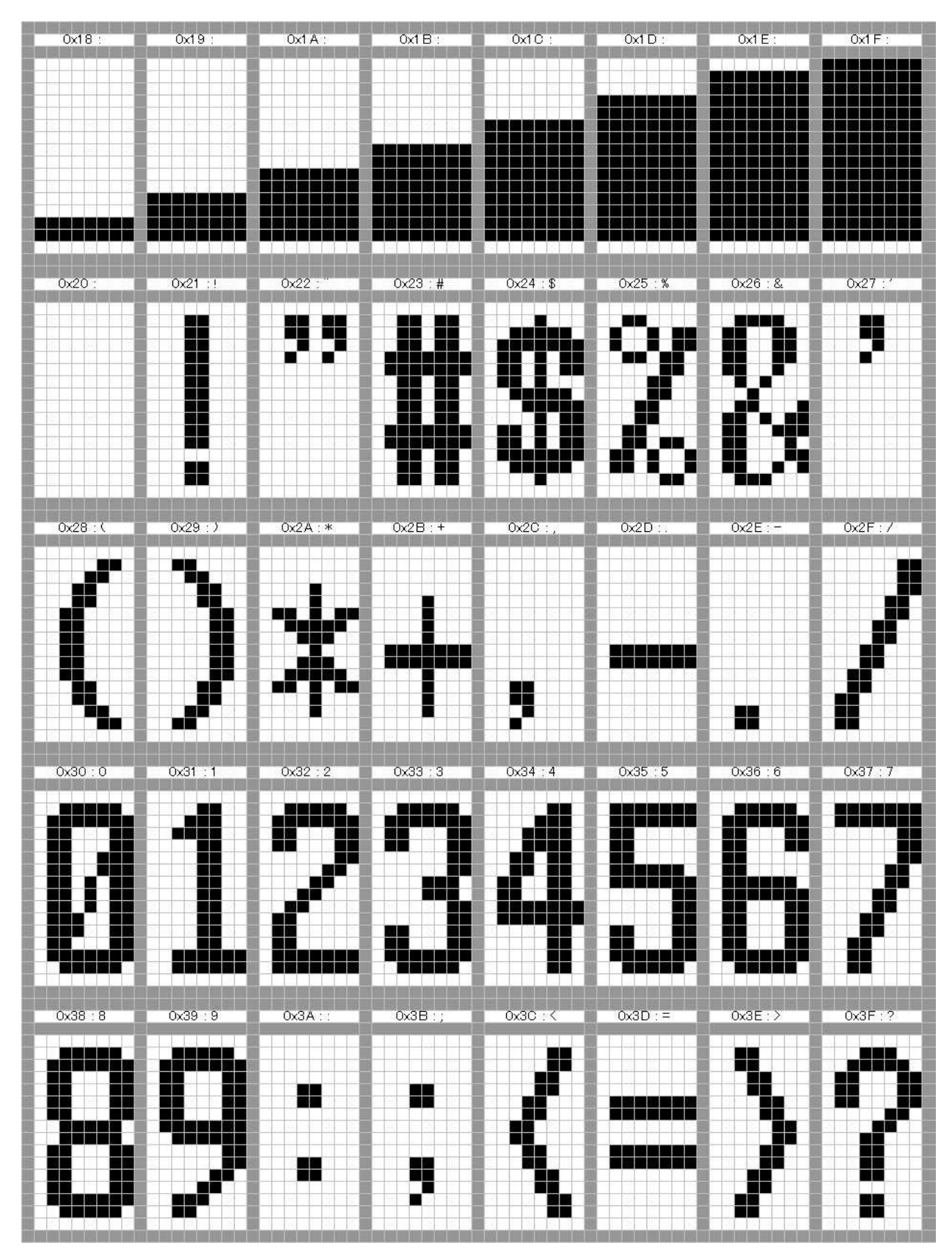

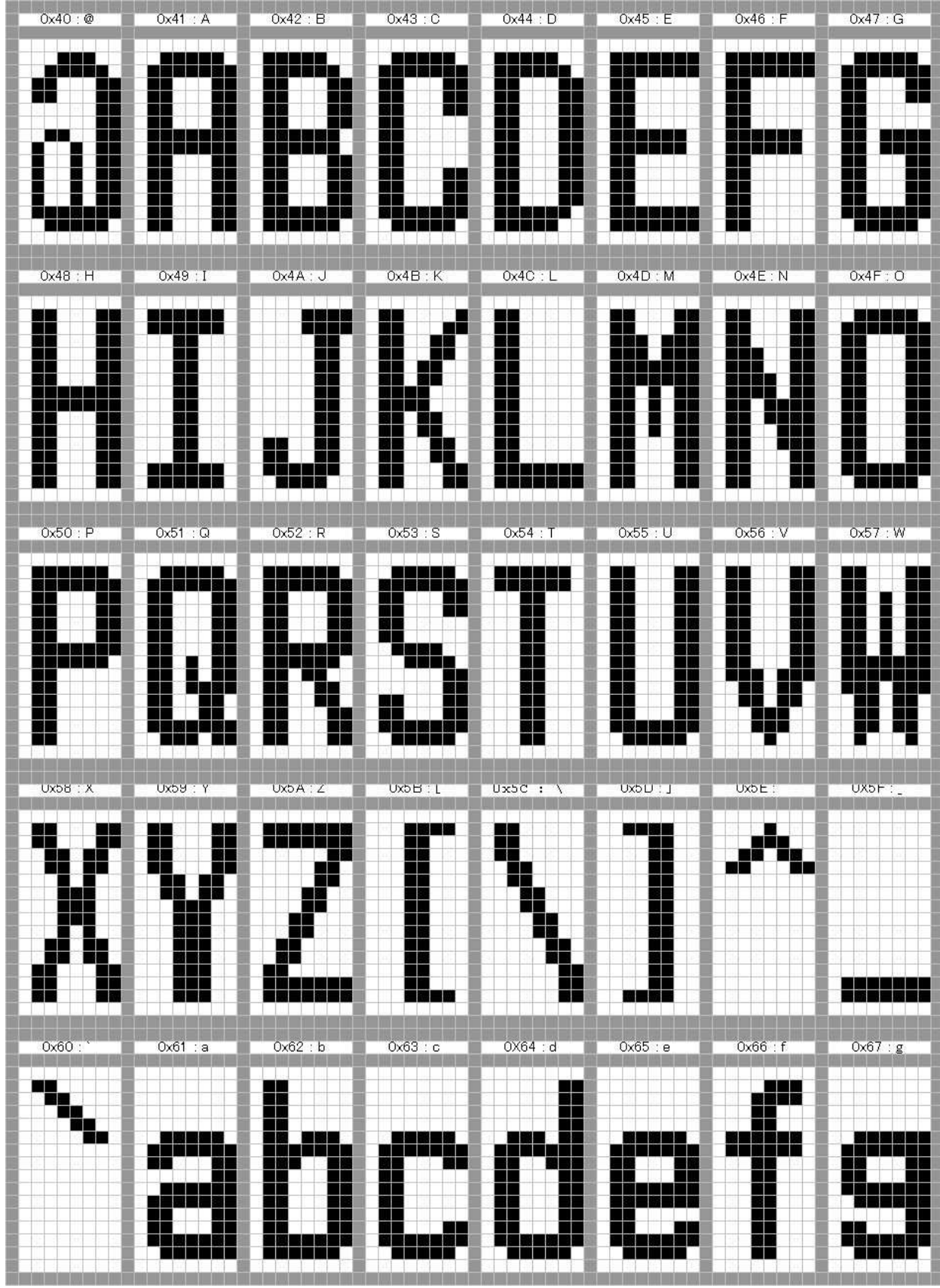

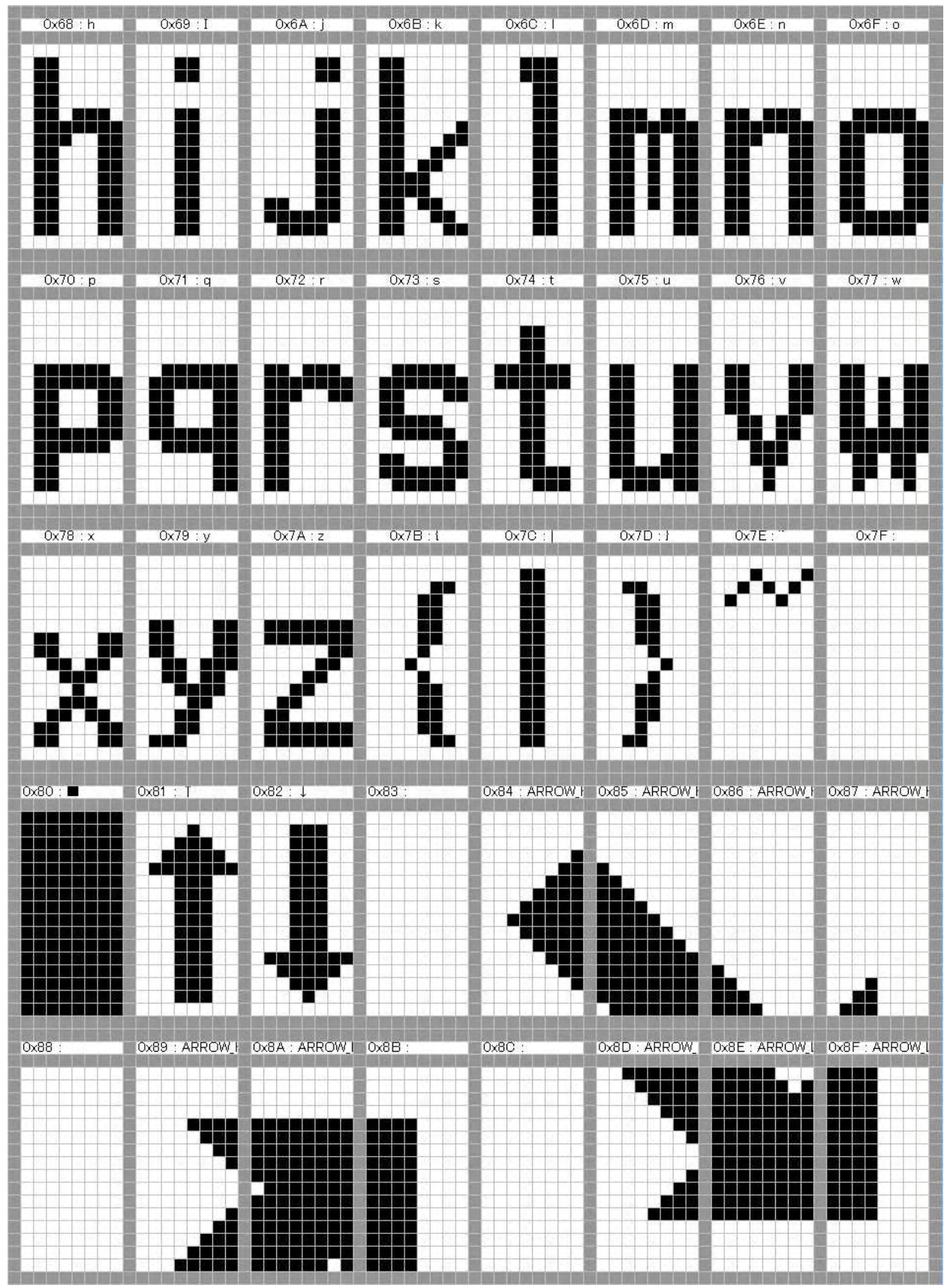

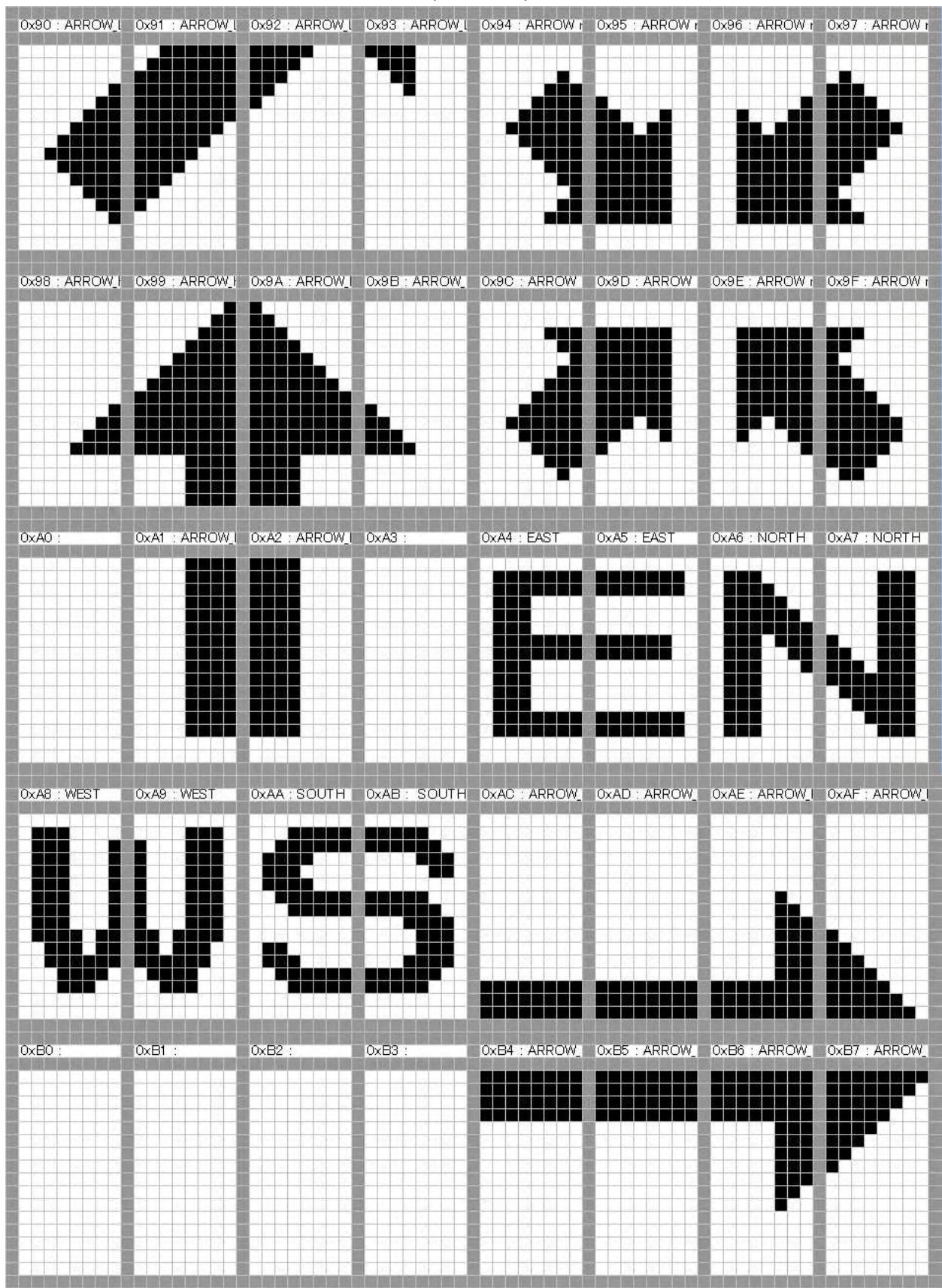

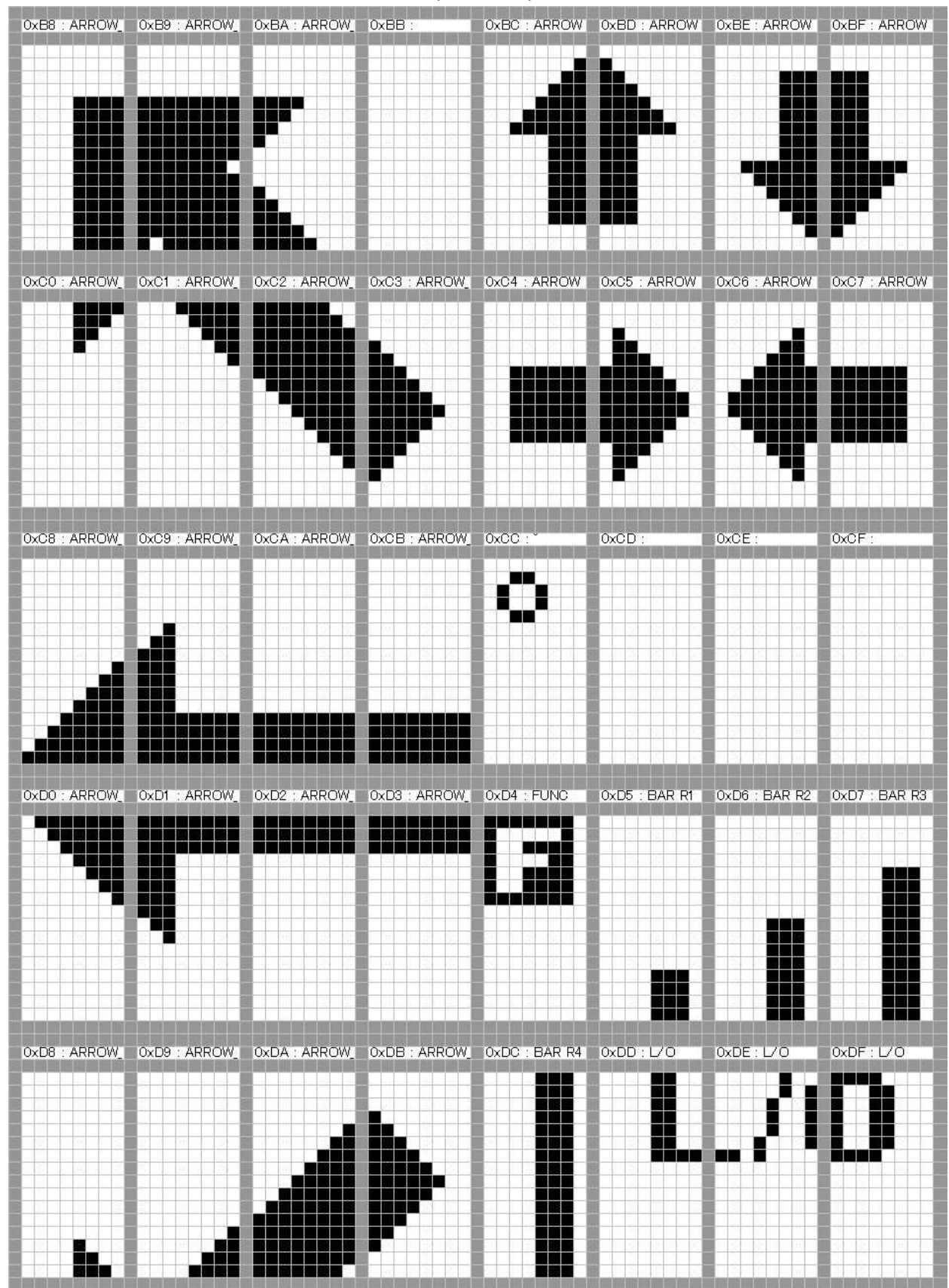

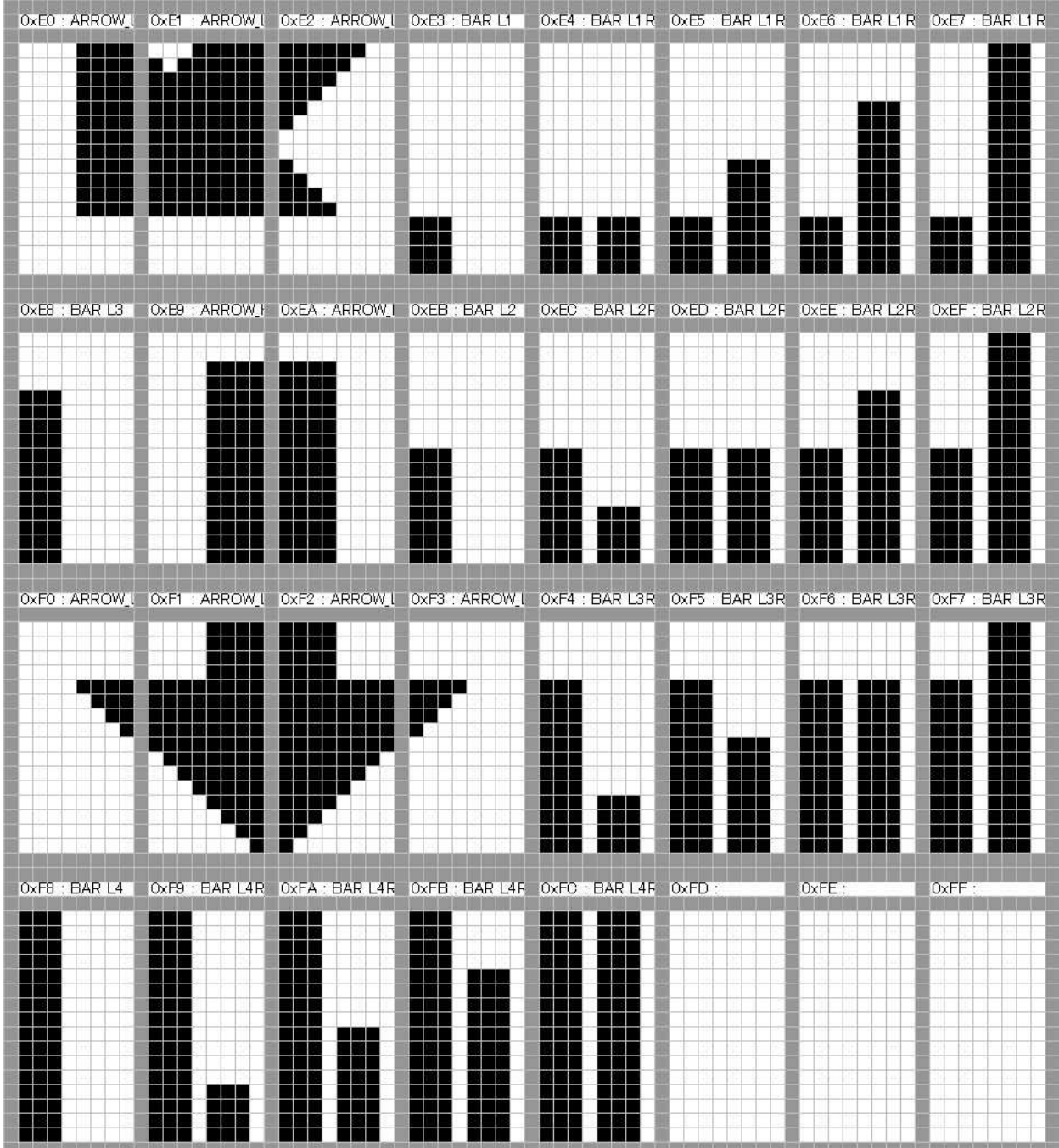

# **Character pattern of 8 x 8 dot**

This character pattern is Small Font.

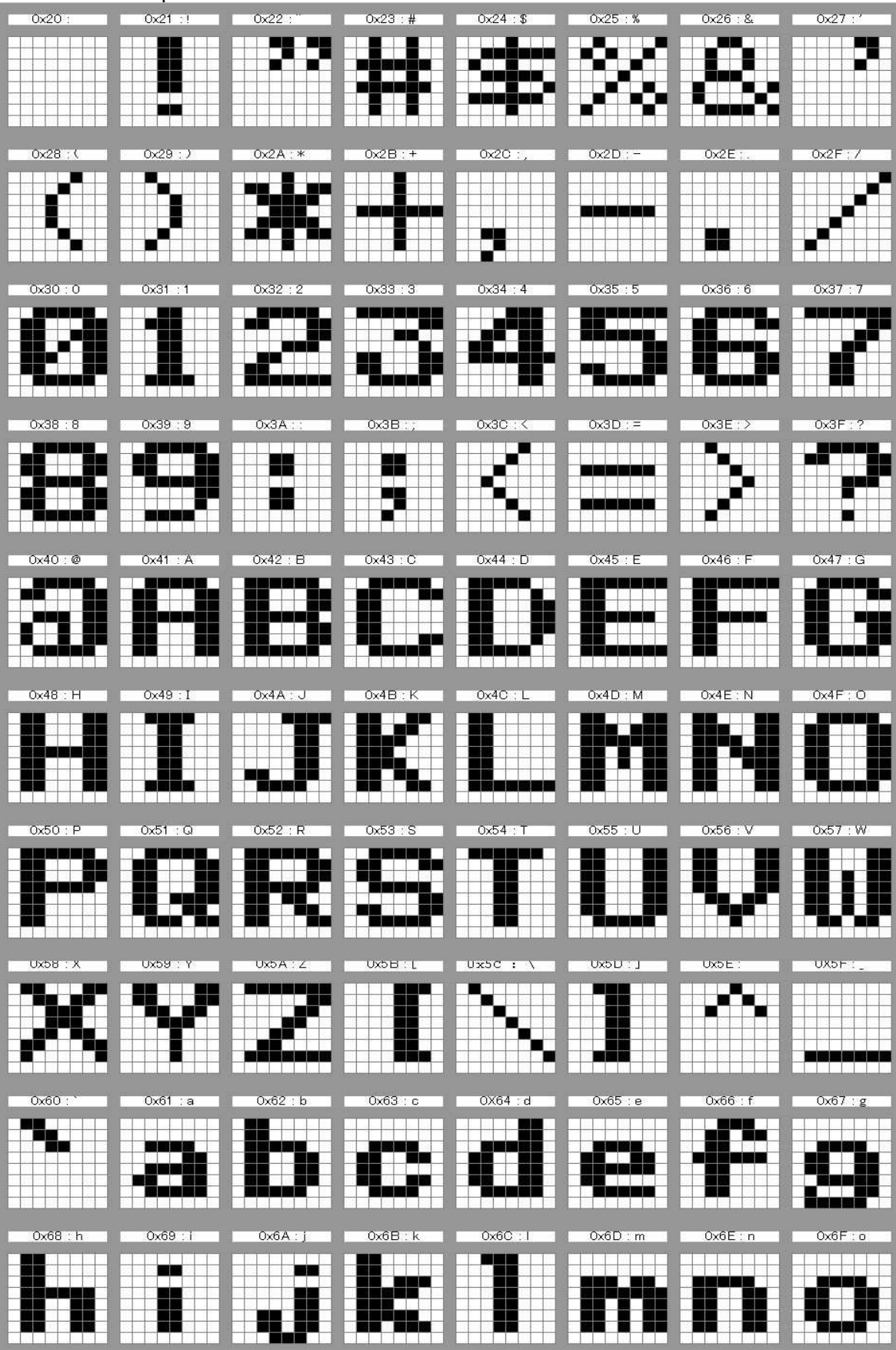

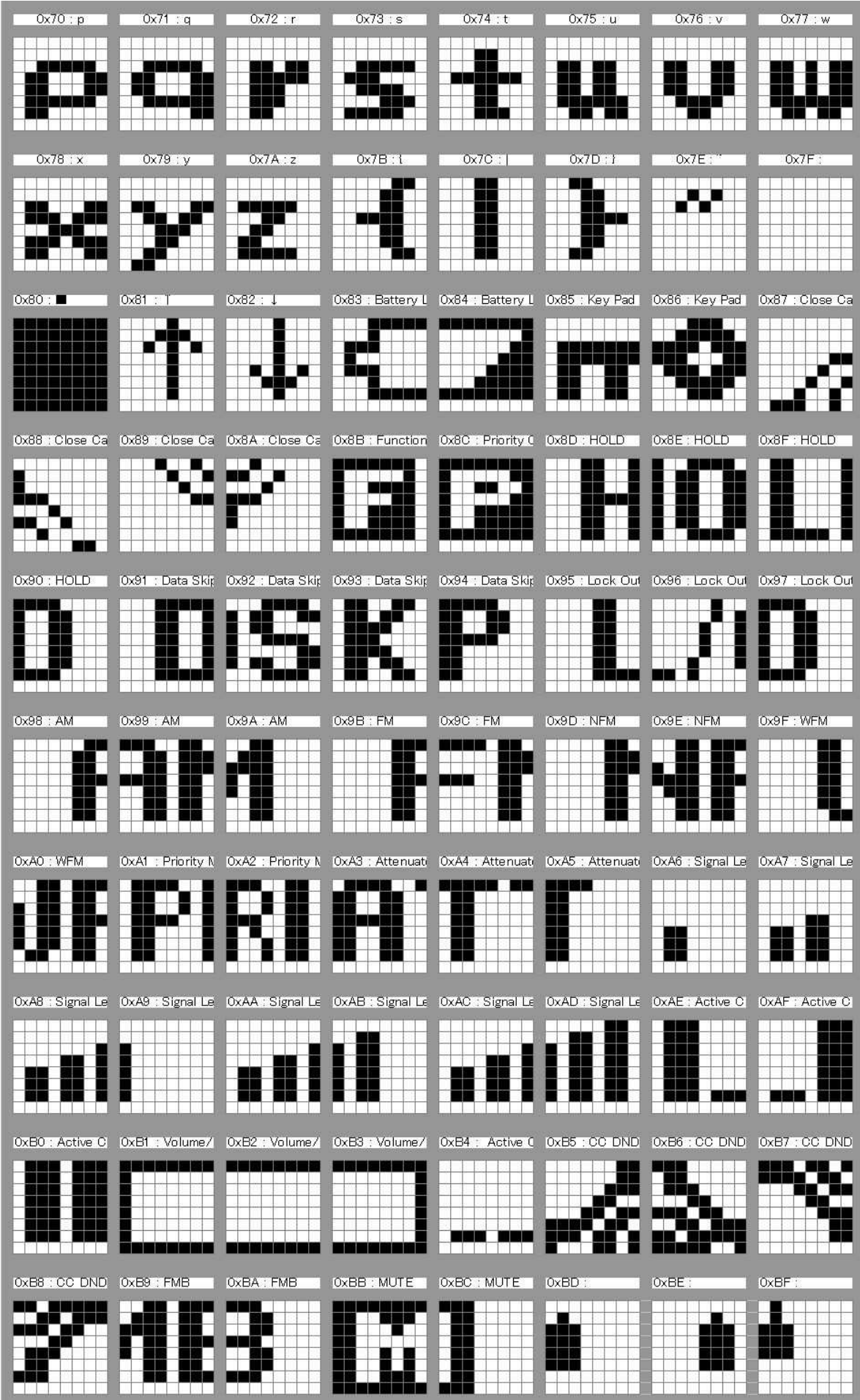

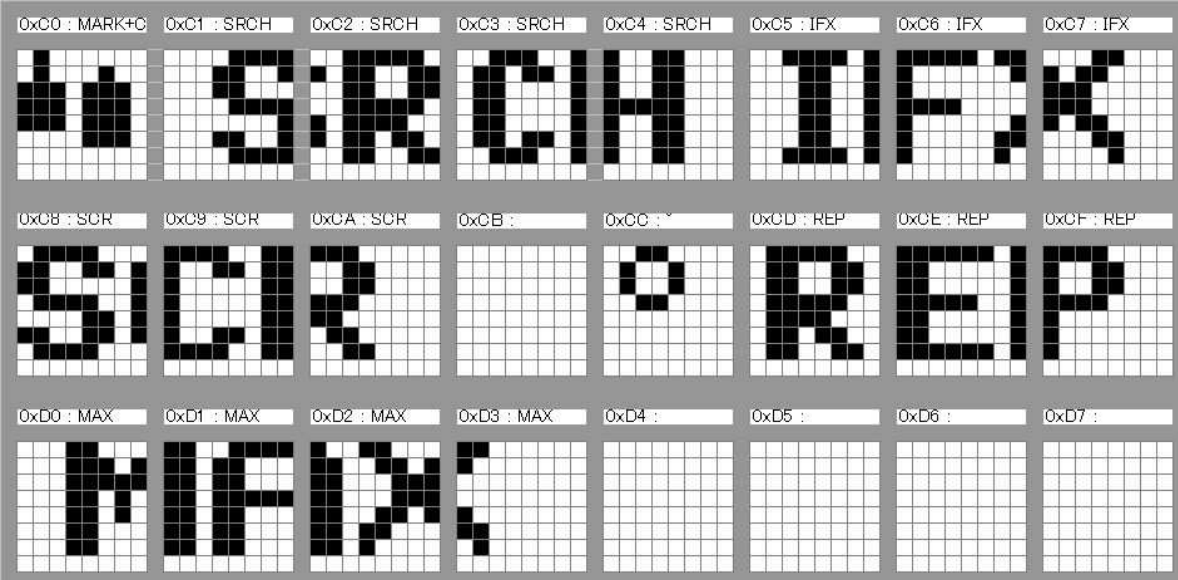